# 13

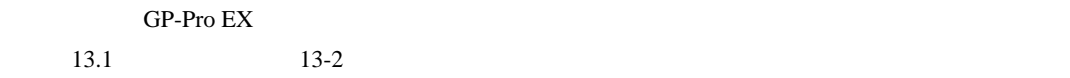

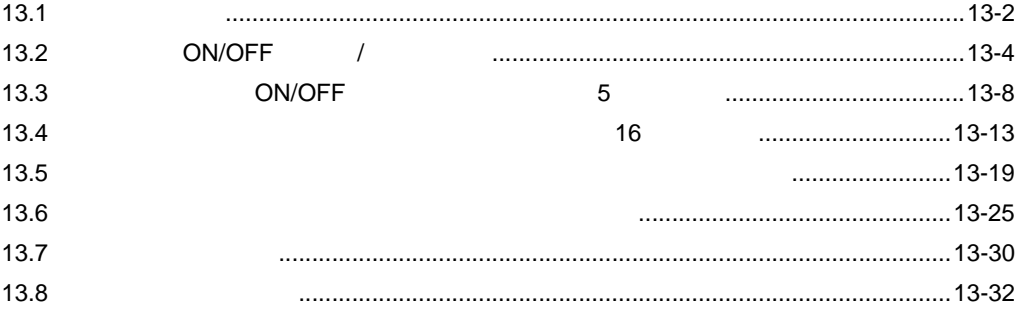

<span id="page-1-0"></span>13.1

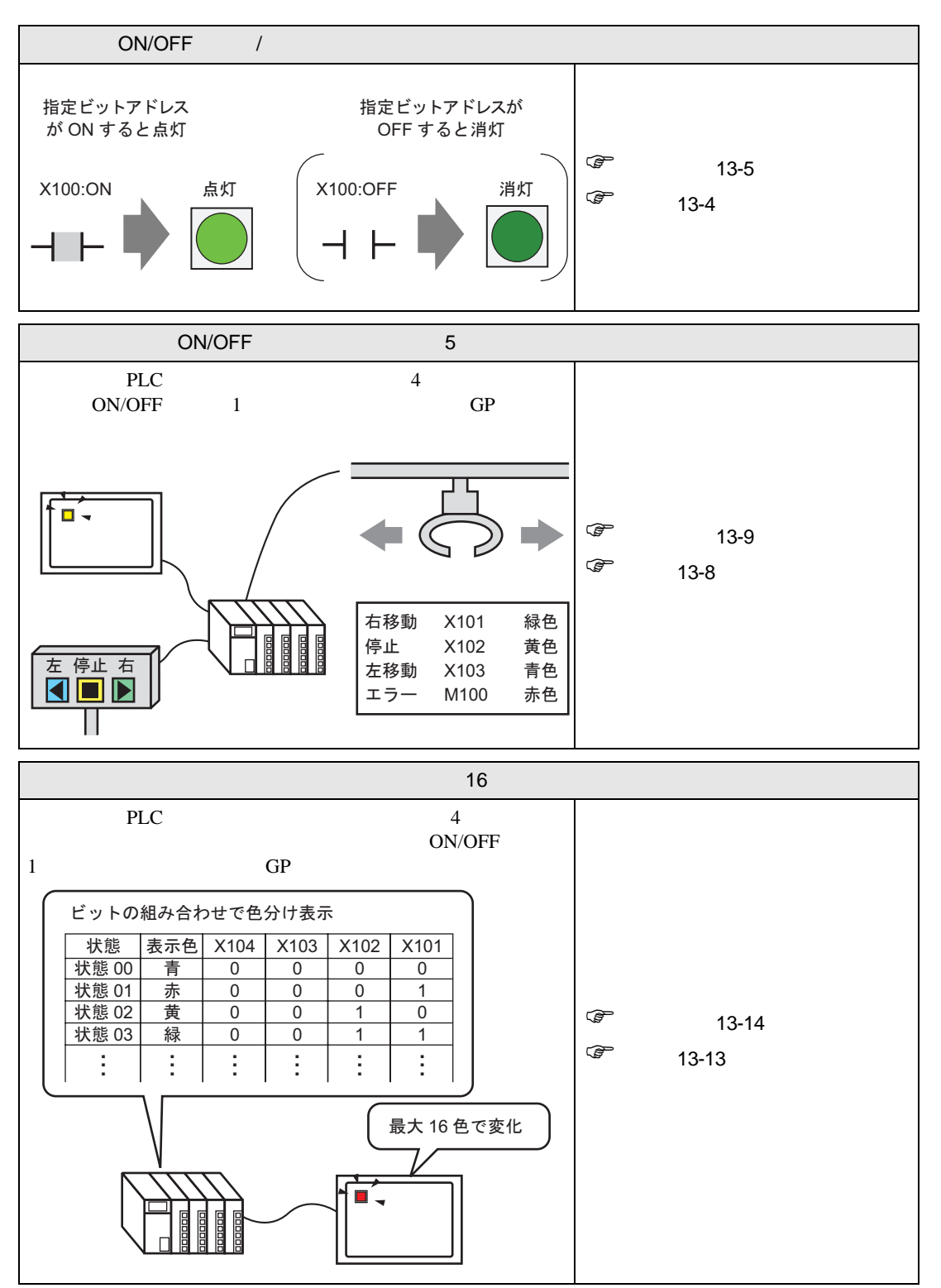

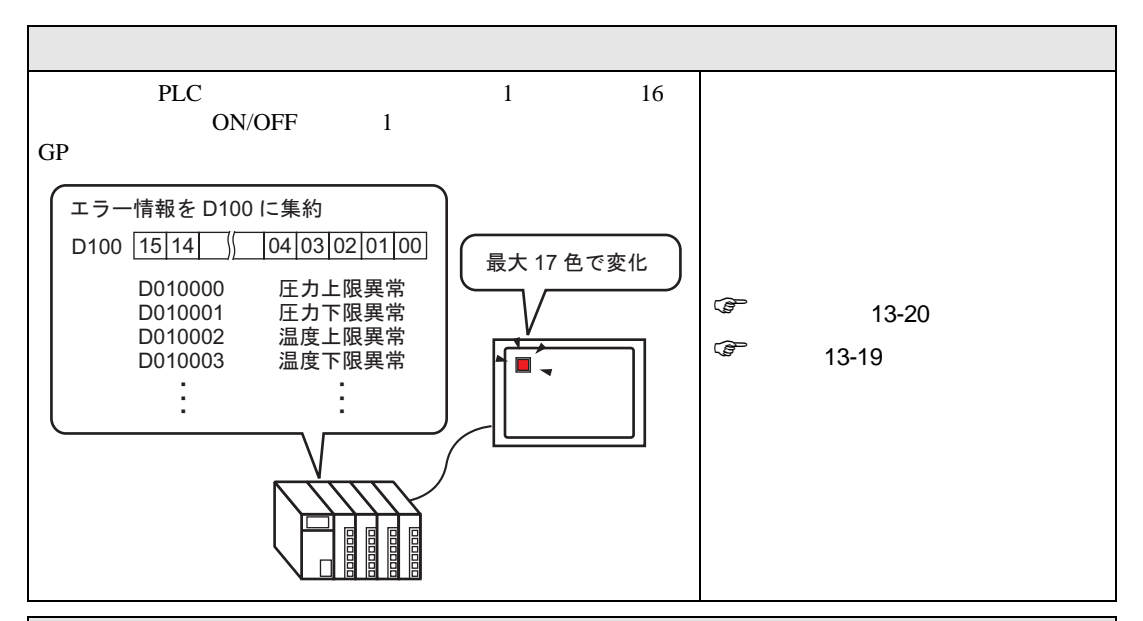

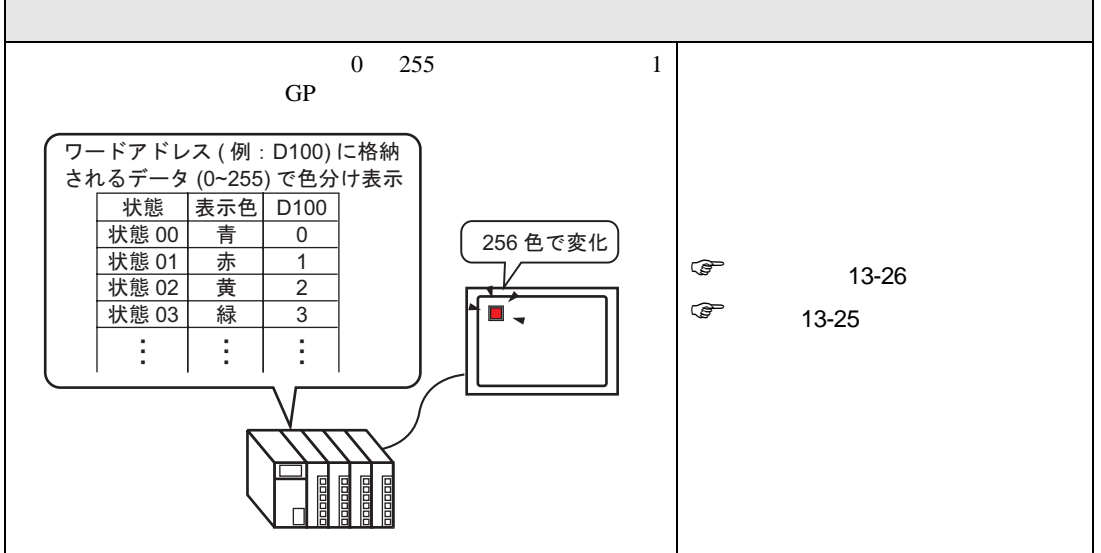

**The Committee of the Committee** 

# <span id="page-3-0"></span>13.2 ON/OFF /

### <span id="page-3-1"></span> $13.2.1$

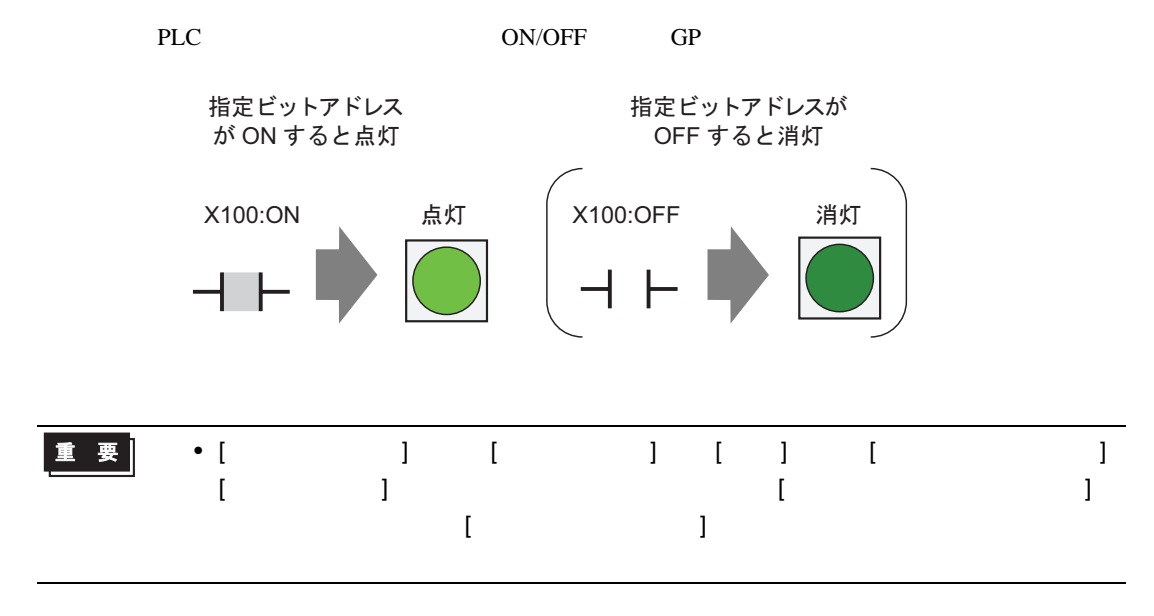

<span id="page-4-0"></span> $13.2.2$ 

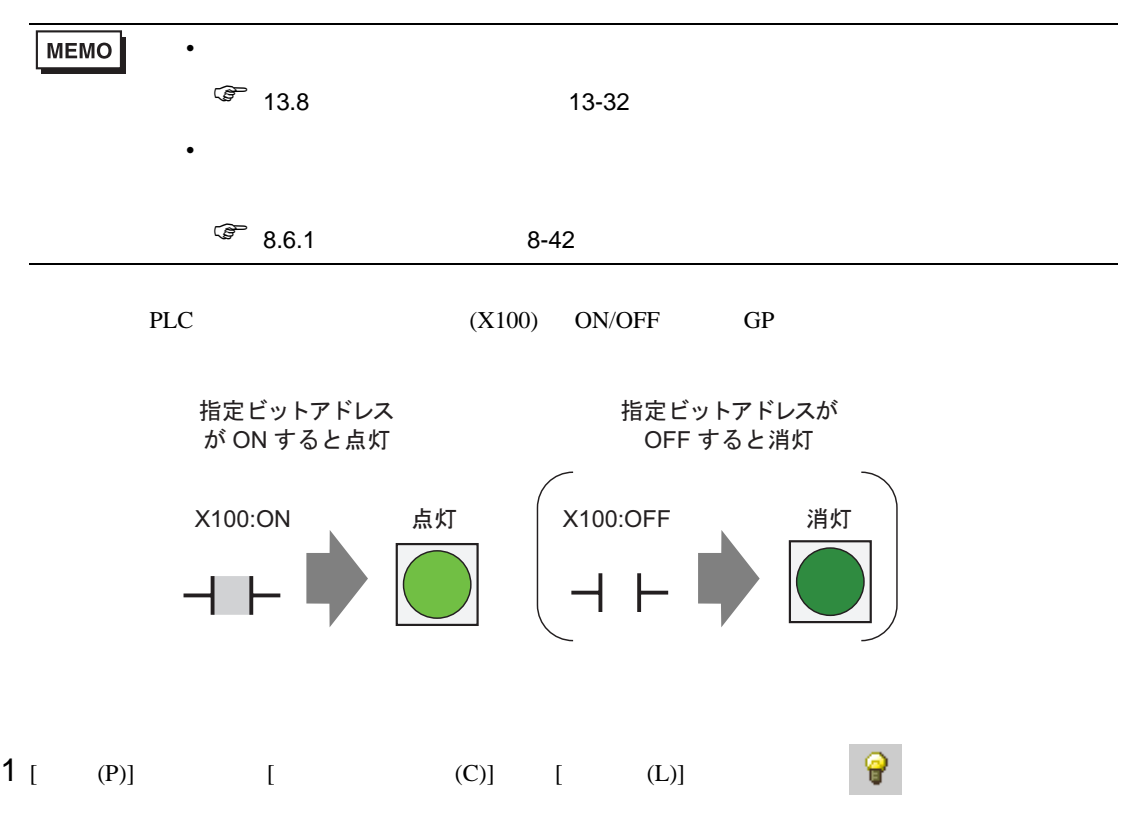

 $2$ 

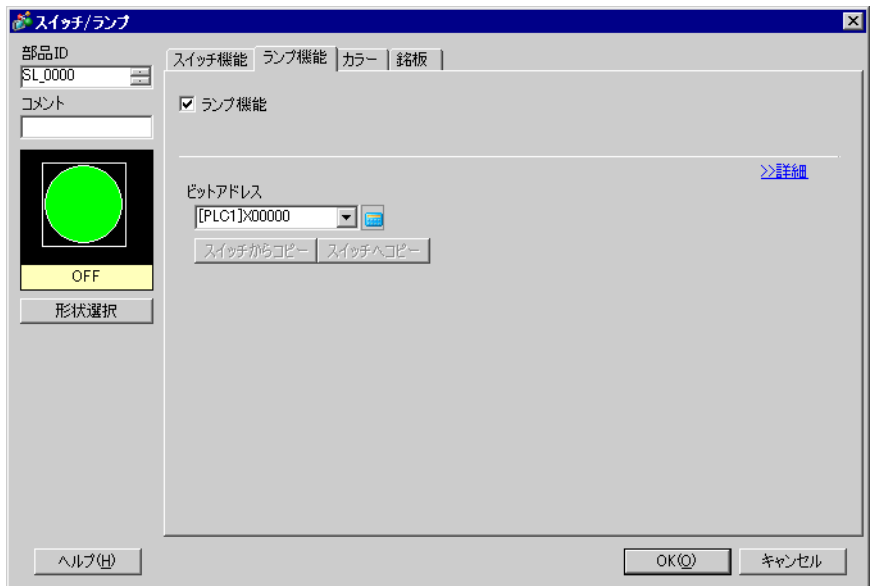

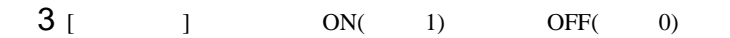

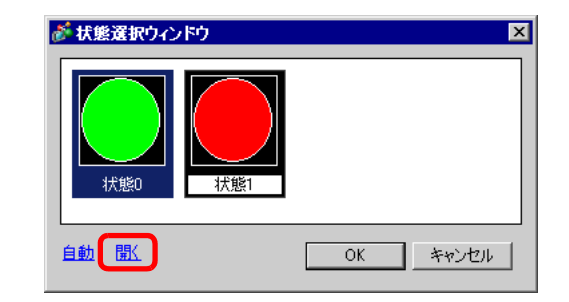

 $4$  ON/OFF  $(X100)$ 

 $X$ 100 Ent ※アドレス入力  $\overline{\mathbf{x}}$ ビットアドレス ビットアドレス 接続機器 PLCT  $\overline{\phantom{a}}$ [PLC1]X00000 [PLC1]X00100 同國  $\overline{\phantom{0}}$  $\boxed{\blacksquare}$ 100  $\overline{\mathsf{x}}$ Back Т.  $\mathbb{C} \mathsf{lr}$ クリッ  $A \mid B \mid C$  $789$  $D | E |$  $\mathsf F$  $\overline{4}$  $566$  $\overline{2}$   $\overline{3}$  $\overline{1}$  $\boxed{0}$ Ent Ⅳ 既定値として使用する  $5$  [ ] ON OFF [ ] [ ] [ ] スイッチ機能 ランプ機能 カラー 銘板 | 状態選択  $OFF$ 同目 表示カラー  $\sqrt{2}$  $\overline{\phantom{a}}$ - ガリンク |無し | | | | 「パターン無 パターン  $\overline{\phantom{a}}$  $\Box$ ■ ガンヶ |無し| 枠カラー  $\overline{\phantom{a}}$  $\cdot$  [  $\cdot$  ]  $\cdot$   $\boxplus$ **MEMO**  $\bullet$ 

6 [ ]

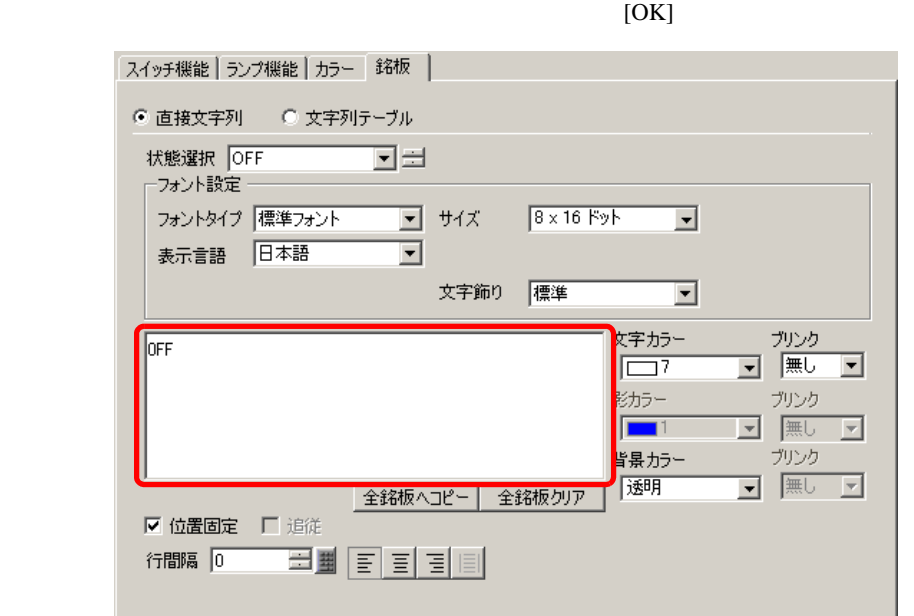

**MEMO** 

•  $[{\rm F2}]$ 

<span id="page-7-1"></span><span id="page-7-0"></span>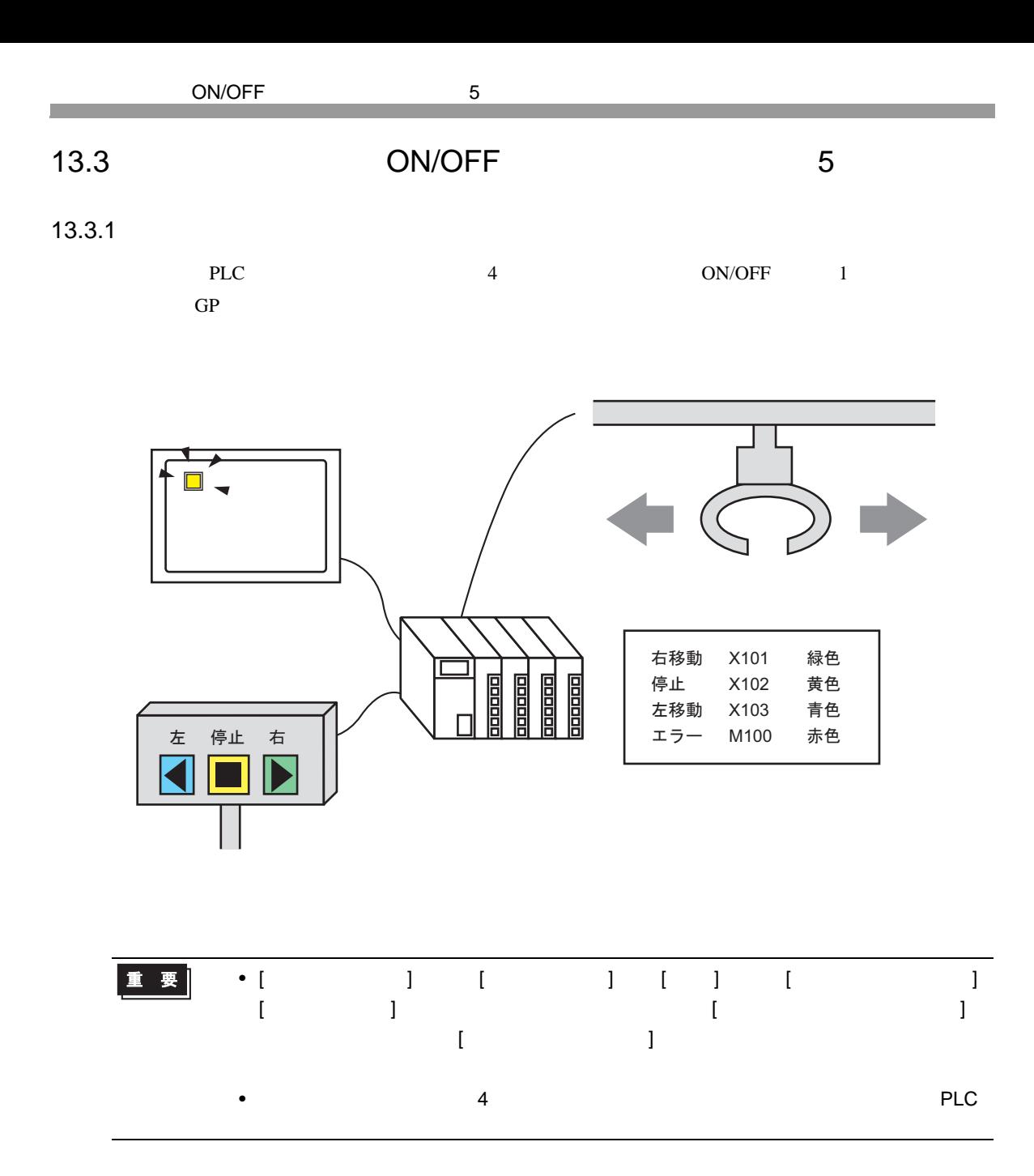

<span id="page-8-0"></span>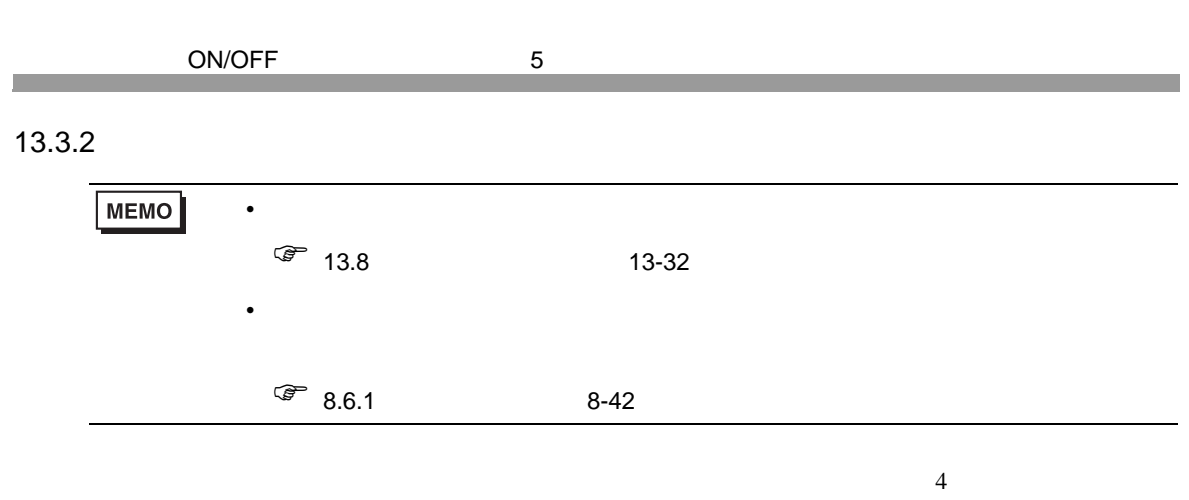

 $\overline{\text{OFF}}$  1

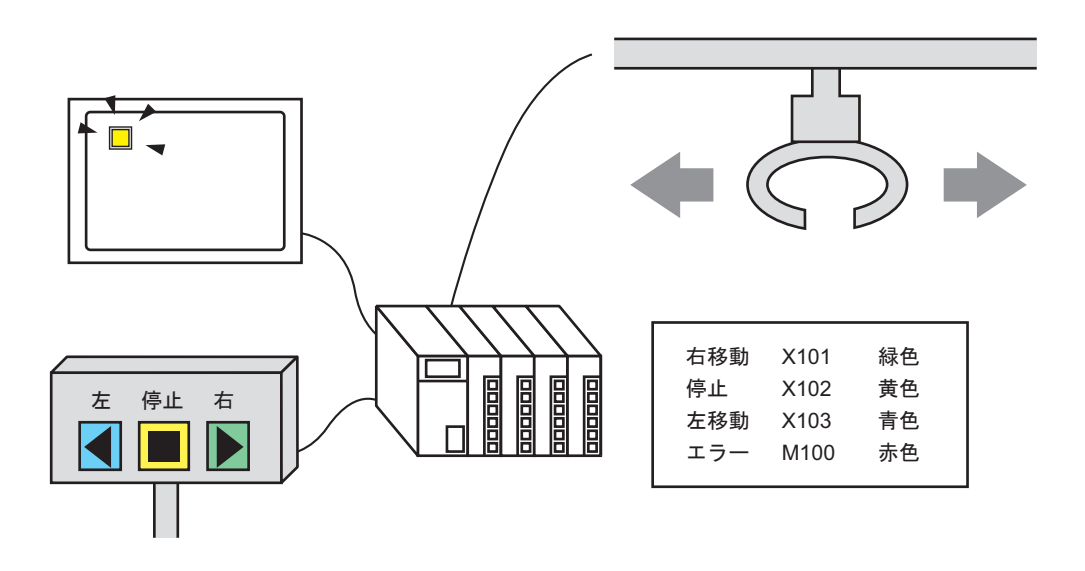

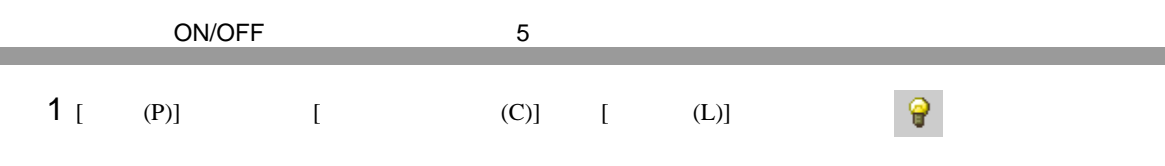

2  $\blacksquare$ 

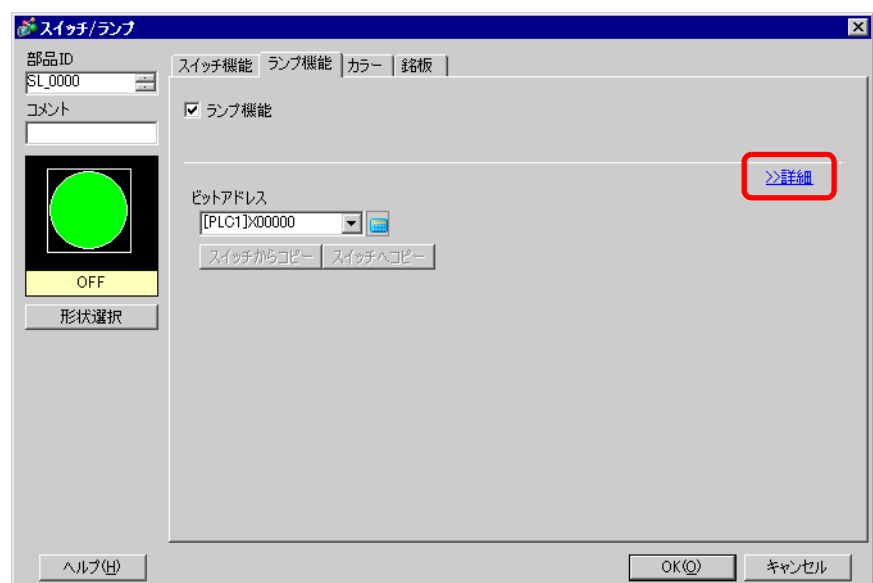

 $3$  [  $\qquad$  ] [  $\qquad$  ]  $\qquad$  [  $\qquad$  ]  $($  [  $]5$  [  $)$ 

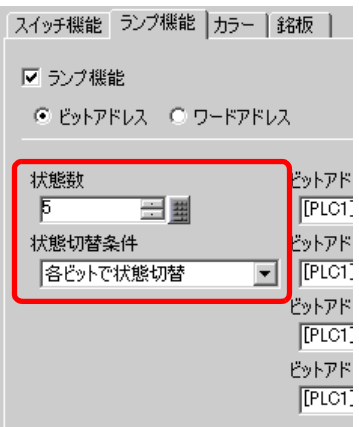

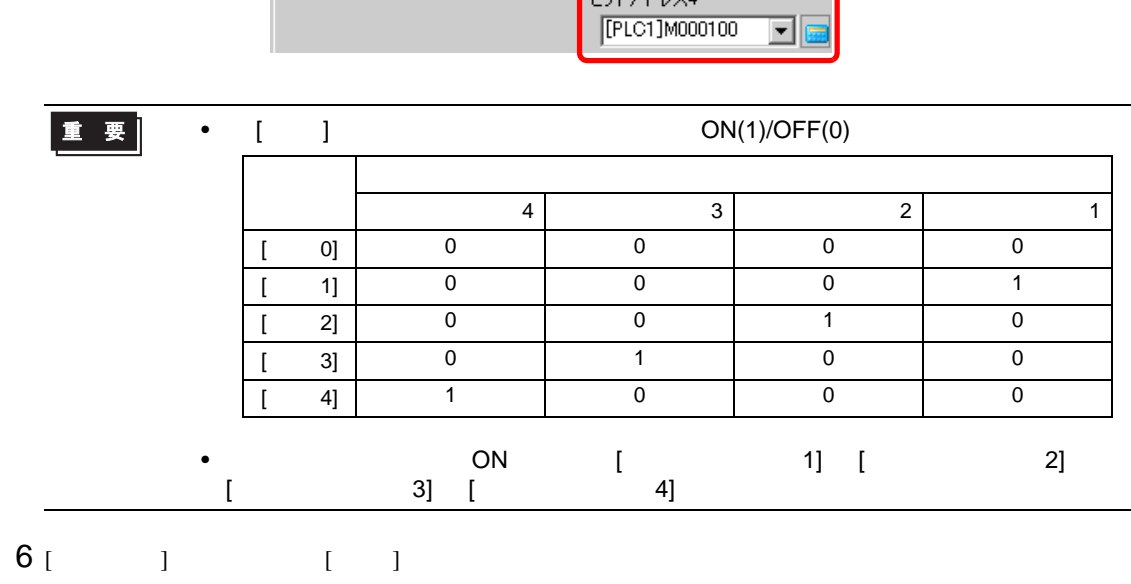

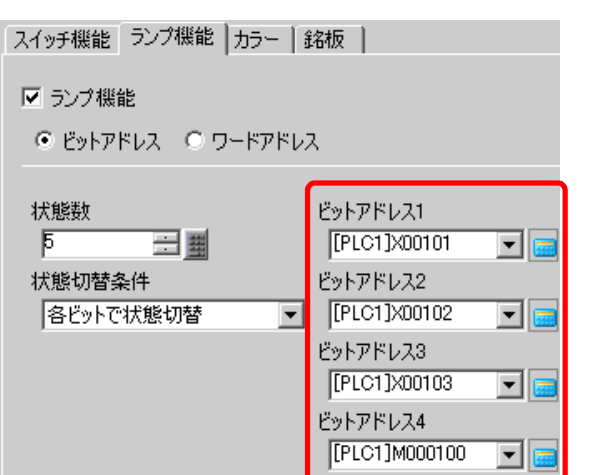

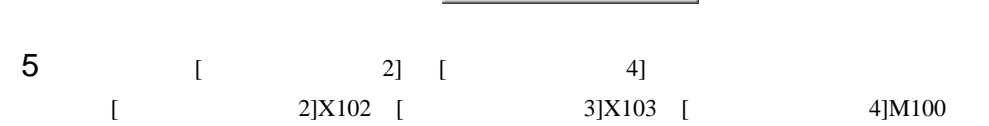

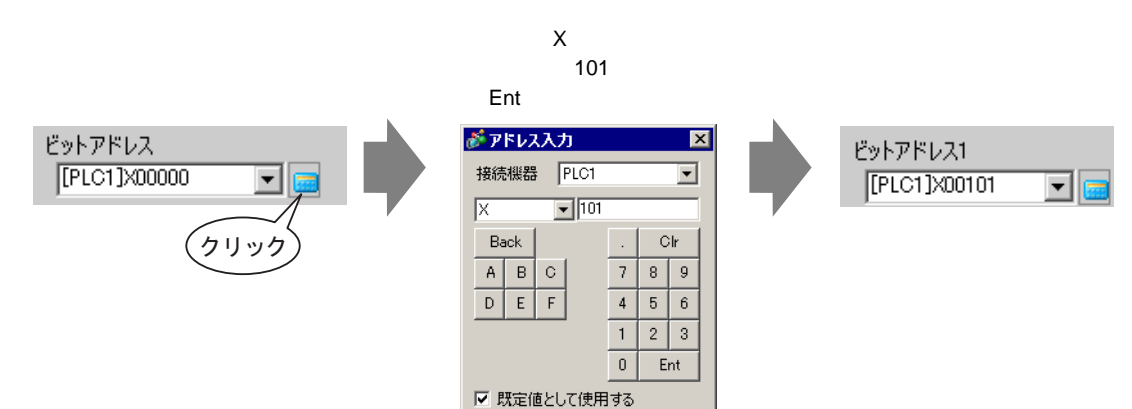

 $4$  [  $1$ ] [  $1$ 

 $X101$  [Ent]  $X101$ 

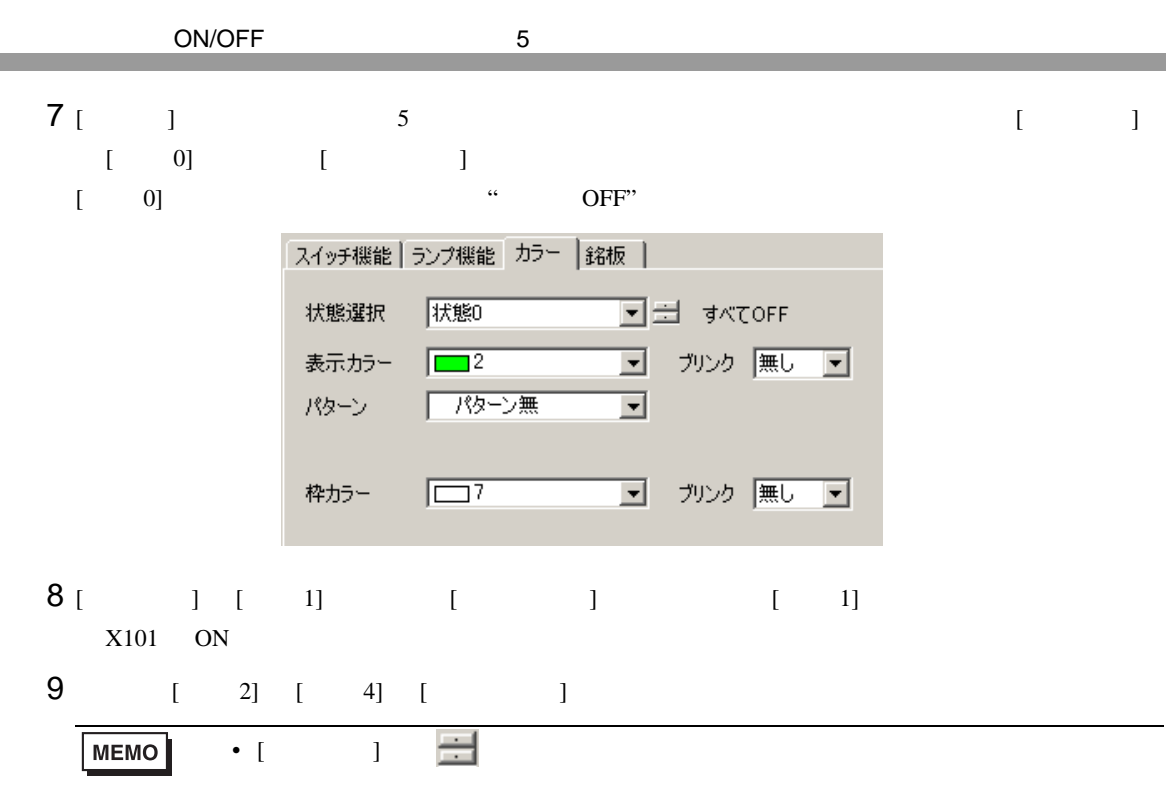

 $\bullet$ 

10 [  $\vert$ 

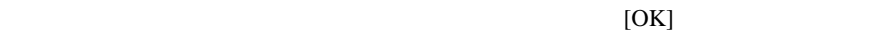

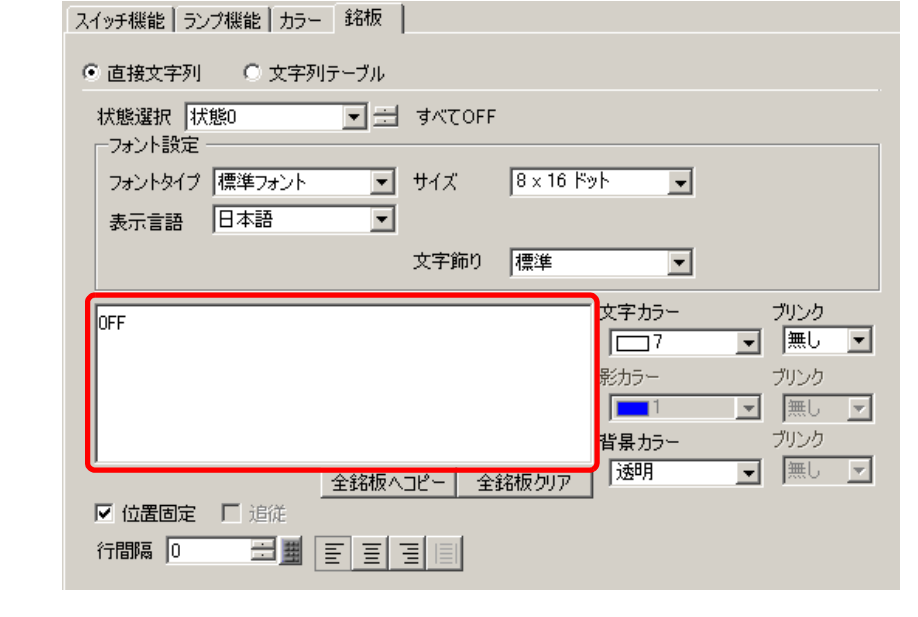

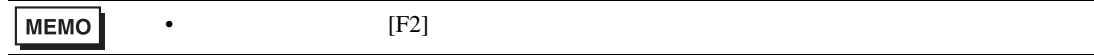

<span id="page-12-1"></span><span id="page-12-0"></span>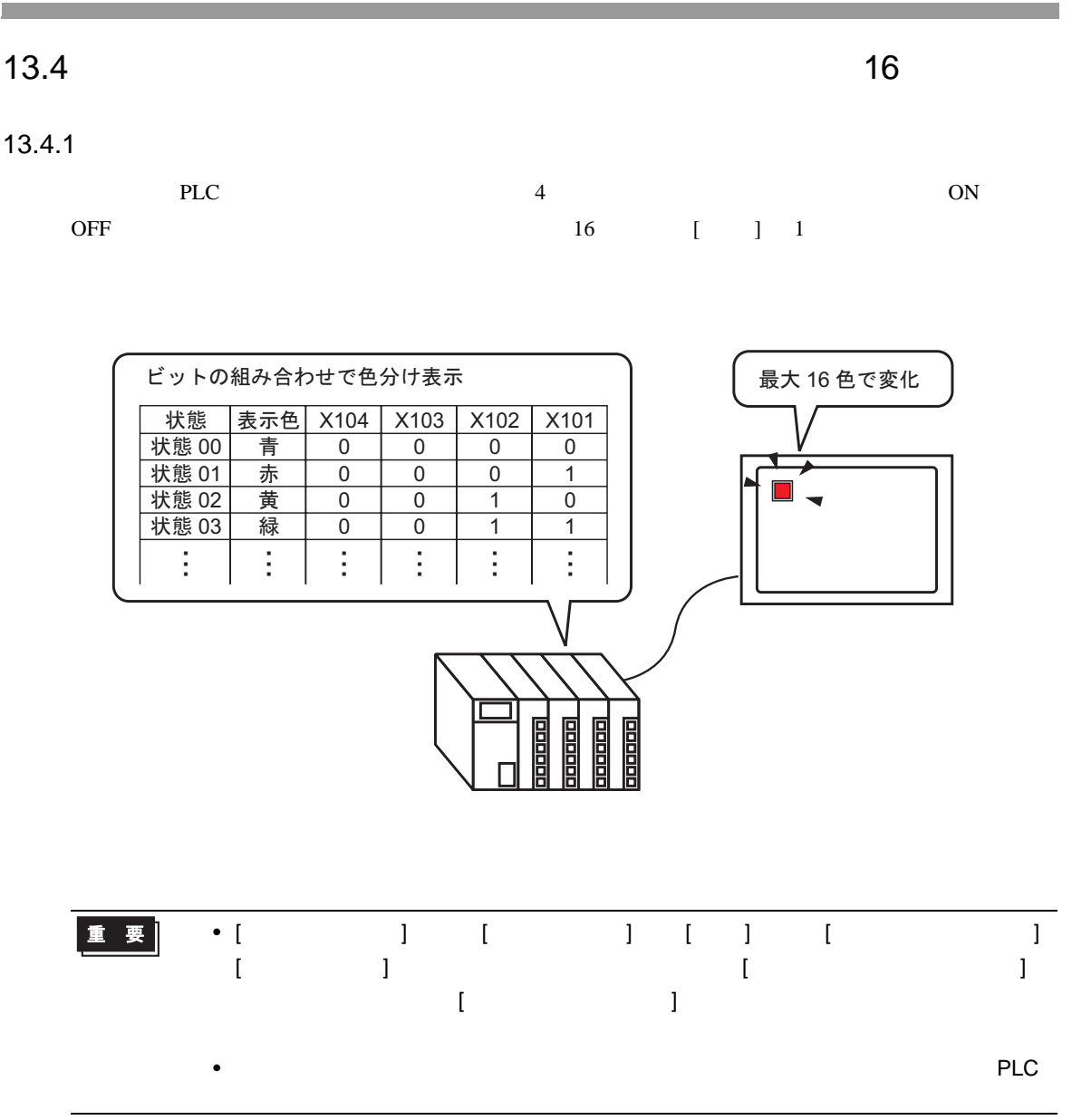

 $\sim$  16  $\sim$ 

<span id="page-13-0"></span> $13.4.2$ **MEMO**  $\bullet$  $\sqrt{27}$  13.8 13-32  $\bullet$  and  $\bullet$  and  $\bullet$   $\sqrt{3}$  8.6.1 8-42 (X101 X104) ON/OFF 16 1

> $\overline{\phantom{0}}$ ۷

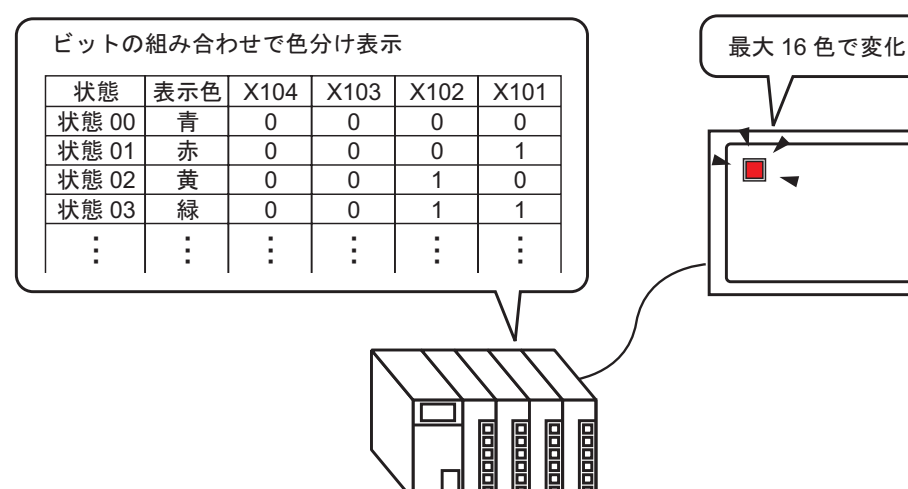

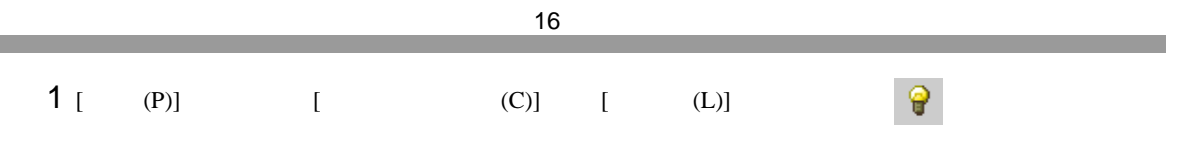

2  $\blacksquare$ 

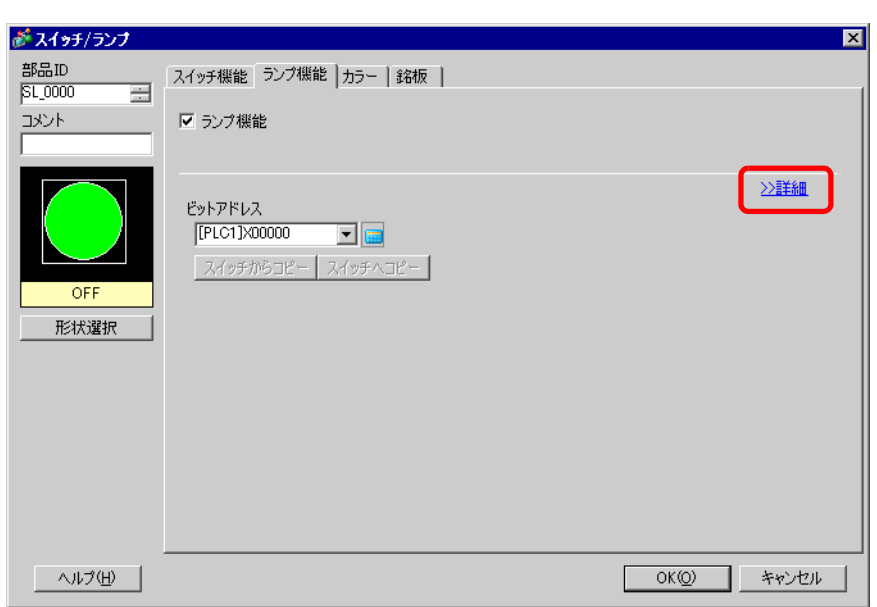

 $3$  [  $\qquad$  ] [  $\qquad$  ]  $\qquad$  [  $\qquad$  ]  $[$   $]$ 16  $[$   $]$ 

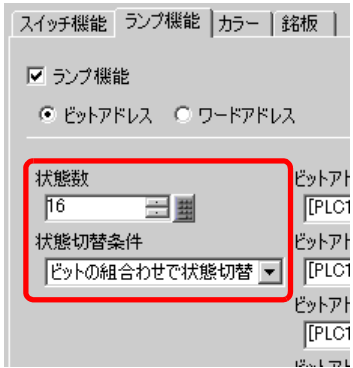

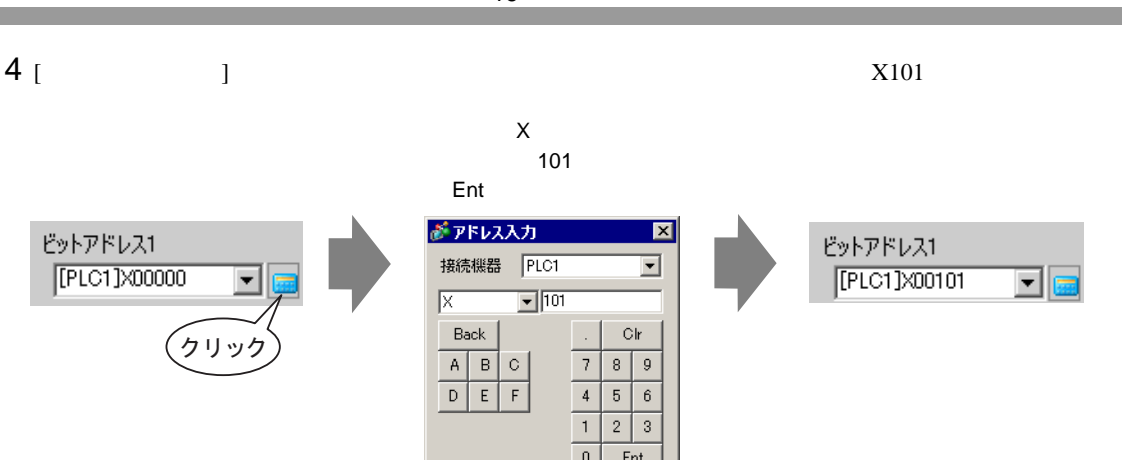

■ 既定値として使用する

 $\sim$  16  $\sim$ 

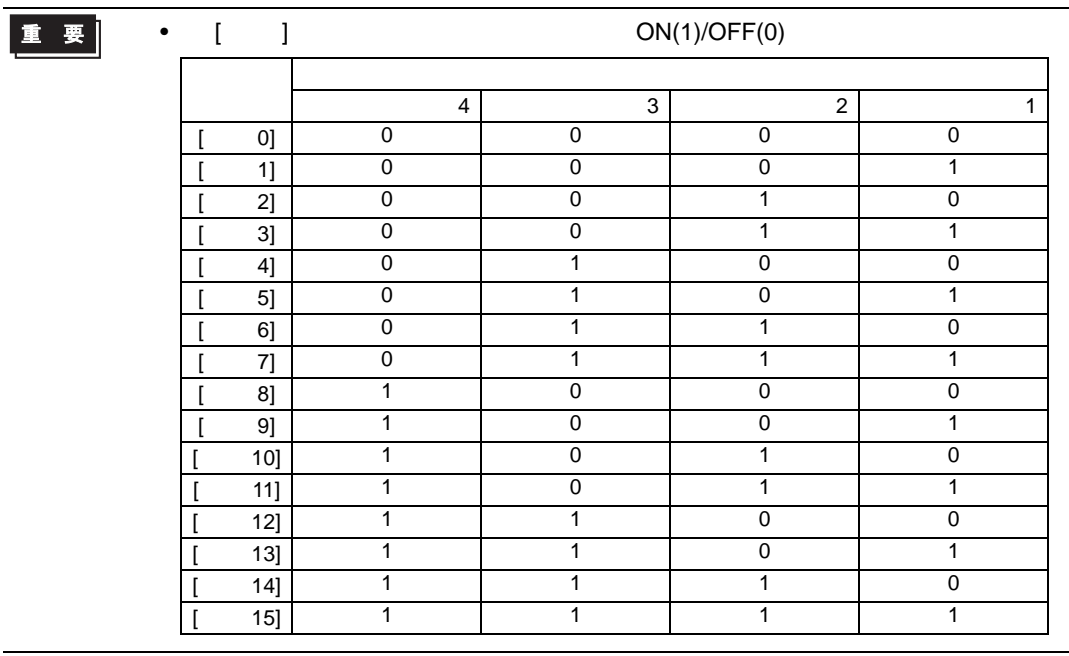

5 [  $2]$  [  $4]$  $[$  2]X102 [ 3]X103 [ 4]X104

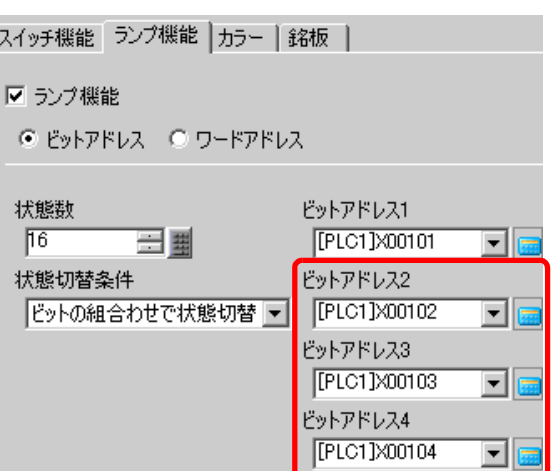

- 6 [ ]  $[1]$
- $7$  [ ] 16  $[$
- $[$  0]  $[$   $]$
- $[$  0]  $]$   $\bullet$   $\bullet$  OFF"

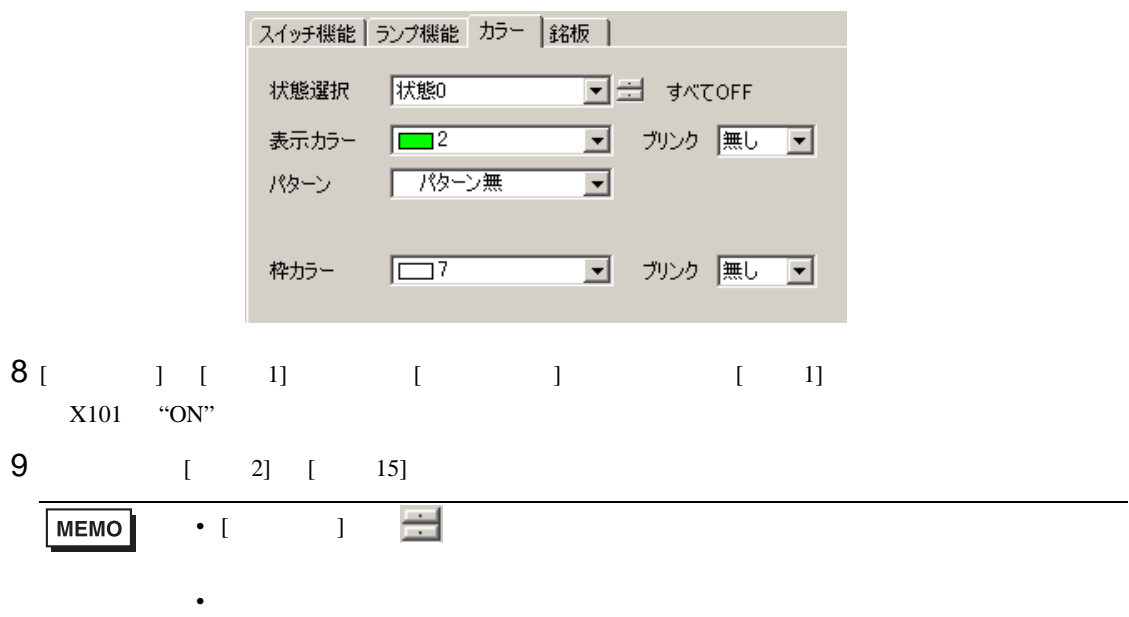

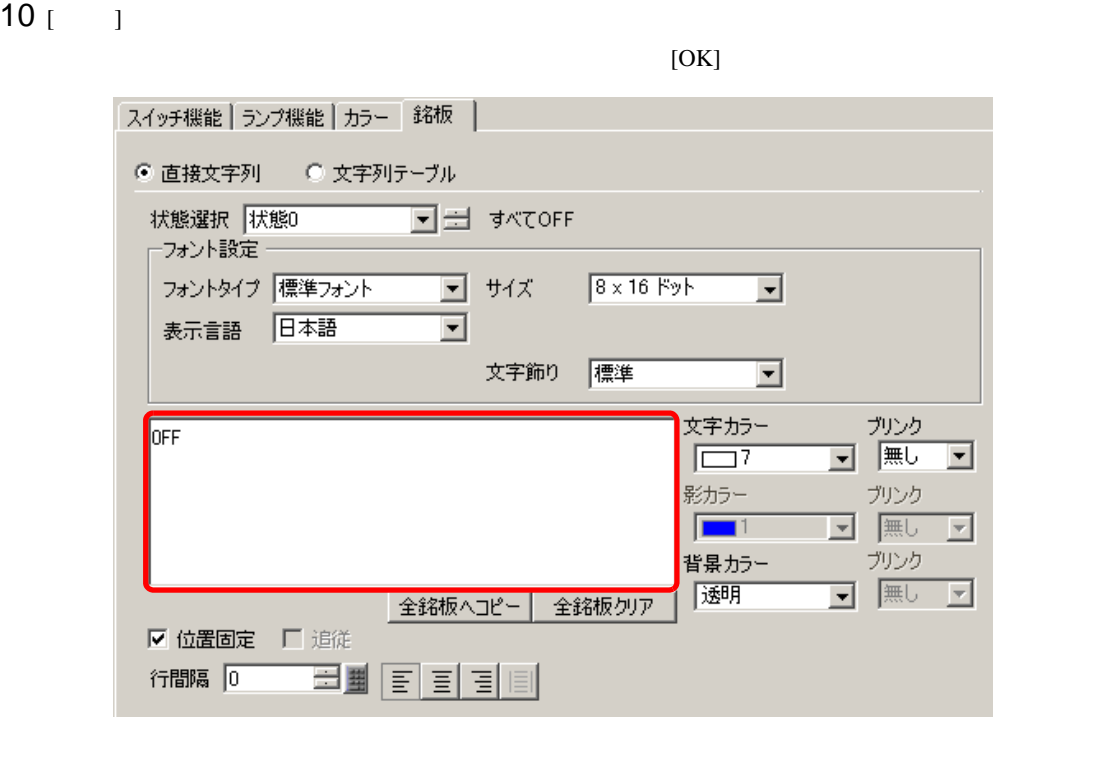

**MEMO** •  $[{\rm F2}]$ 

## <span id="page-18-0"></span> $13.5$

<span id="page-18-1"></span>13.5.1

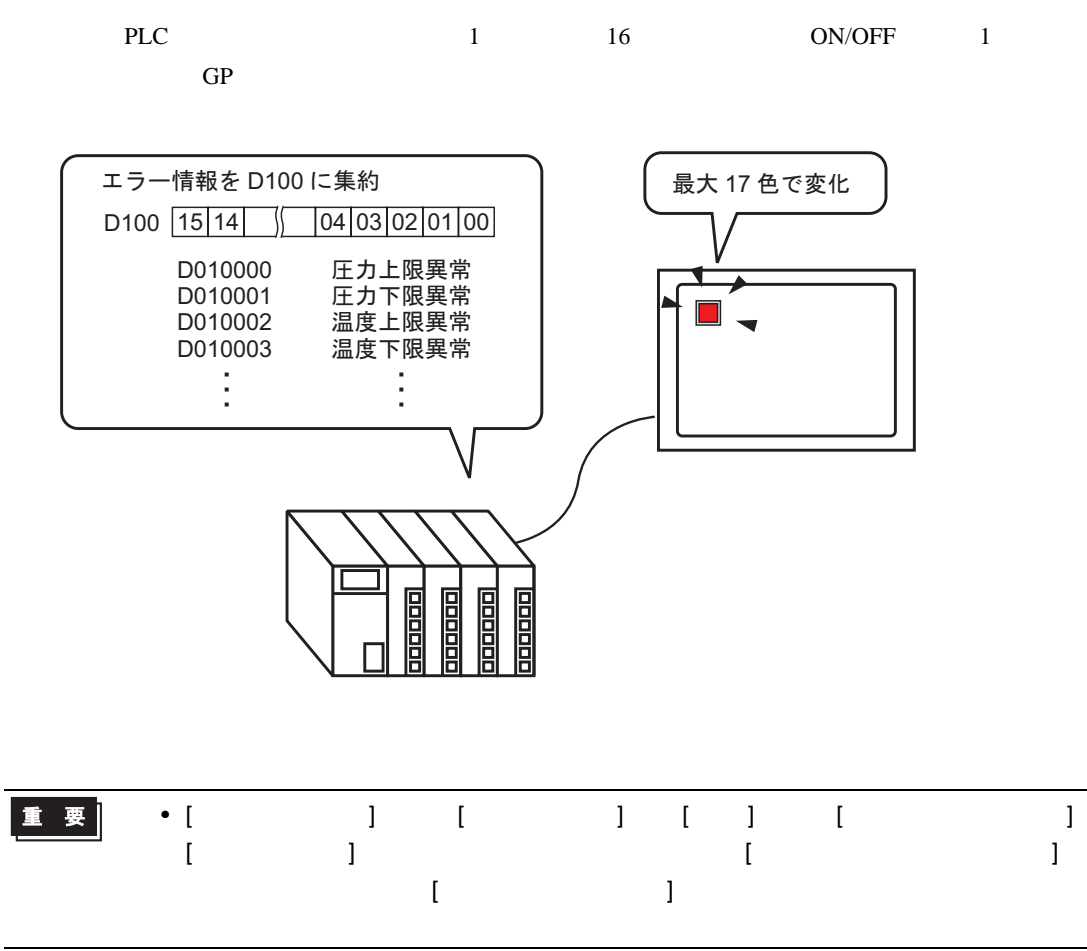

### <span id="page-19-0"></span> $13.5.2$

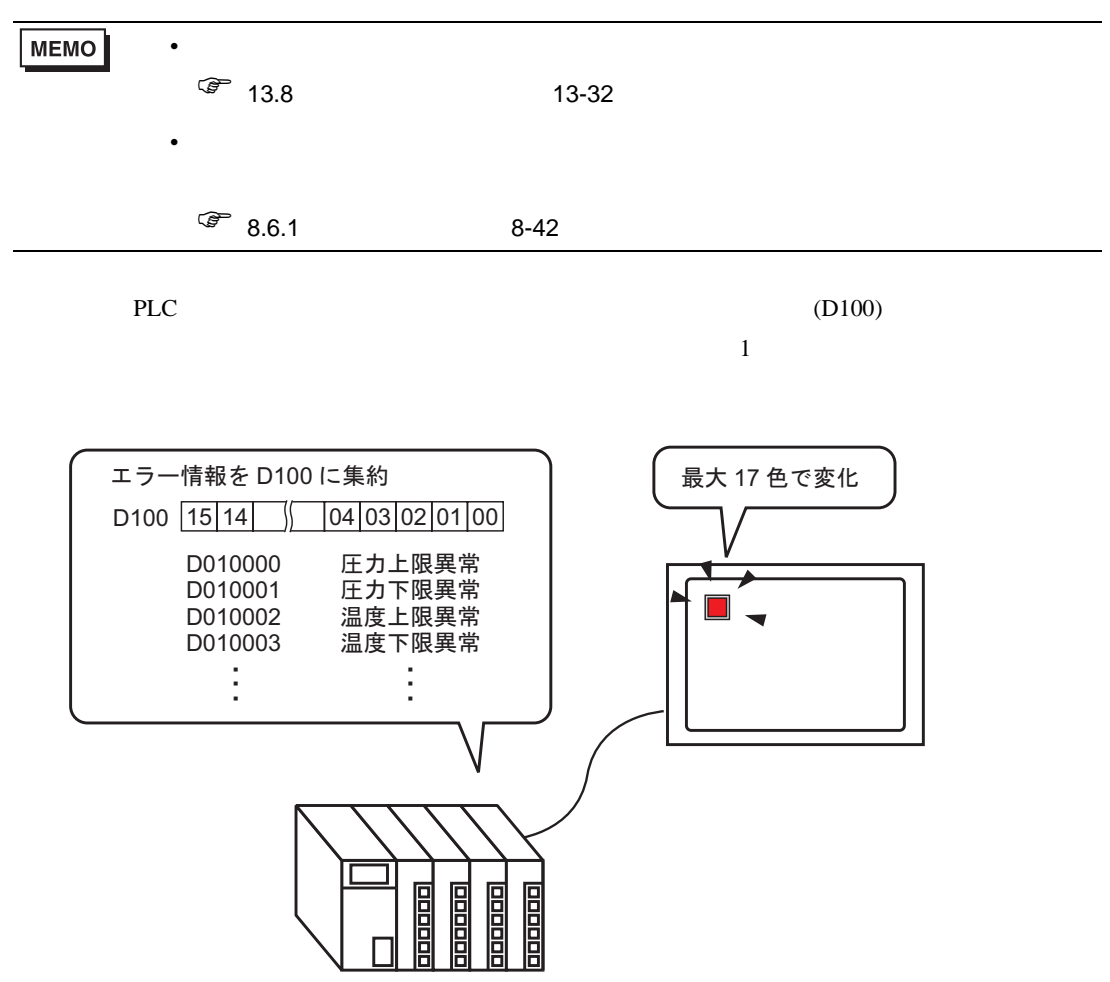

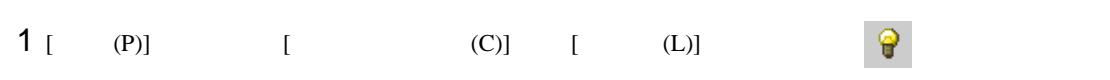

 $2 \t\t\t [1]$ 

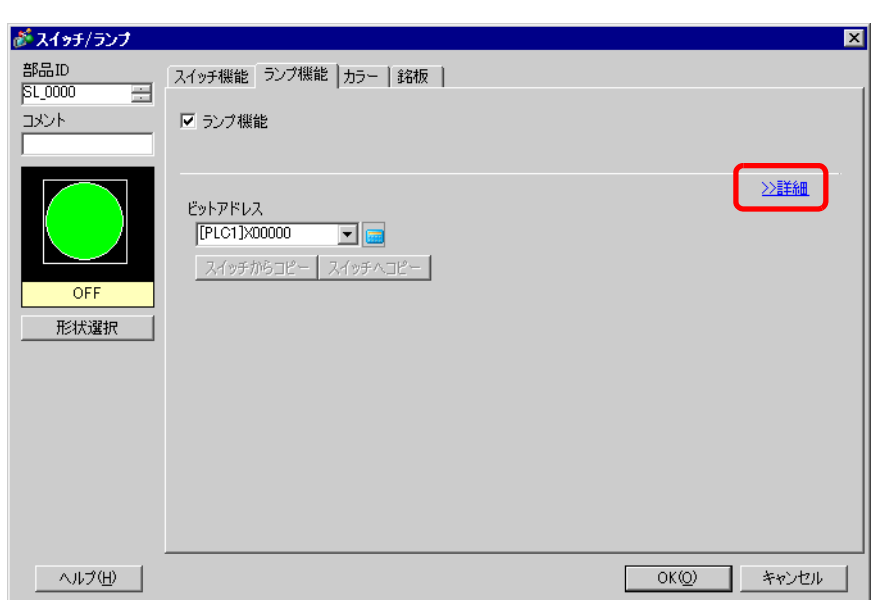

- 3 [ J | | | | | | | | | | | 3  $[$   $]$   $]$ 
	- $($  [  $]$ 17 [  $)$

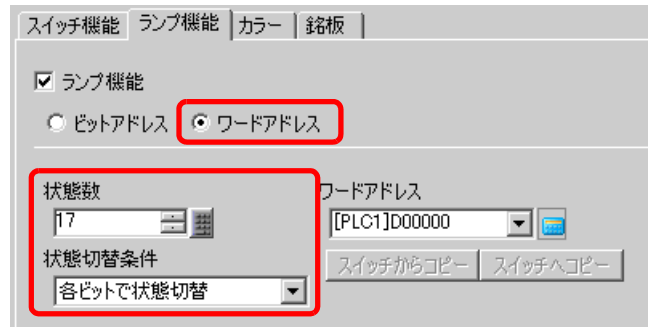

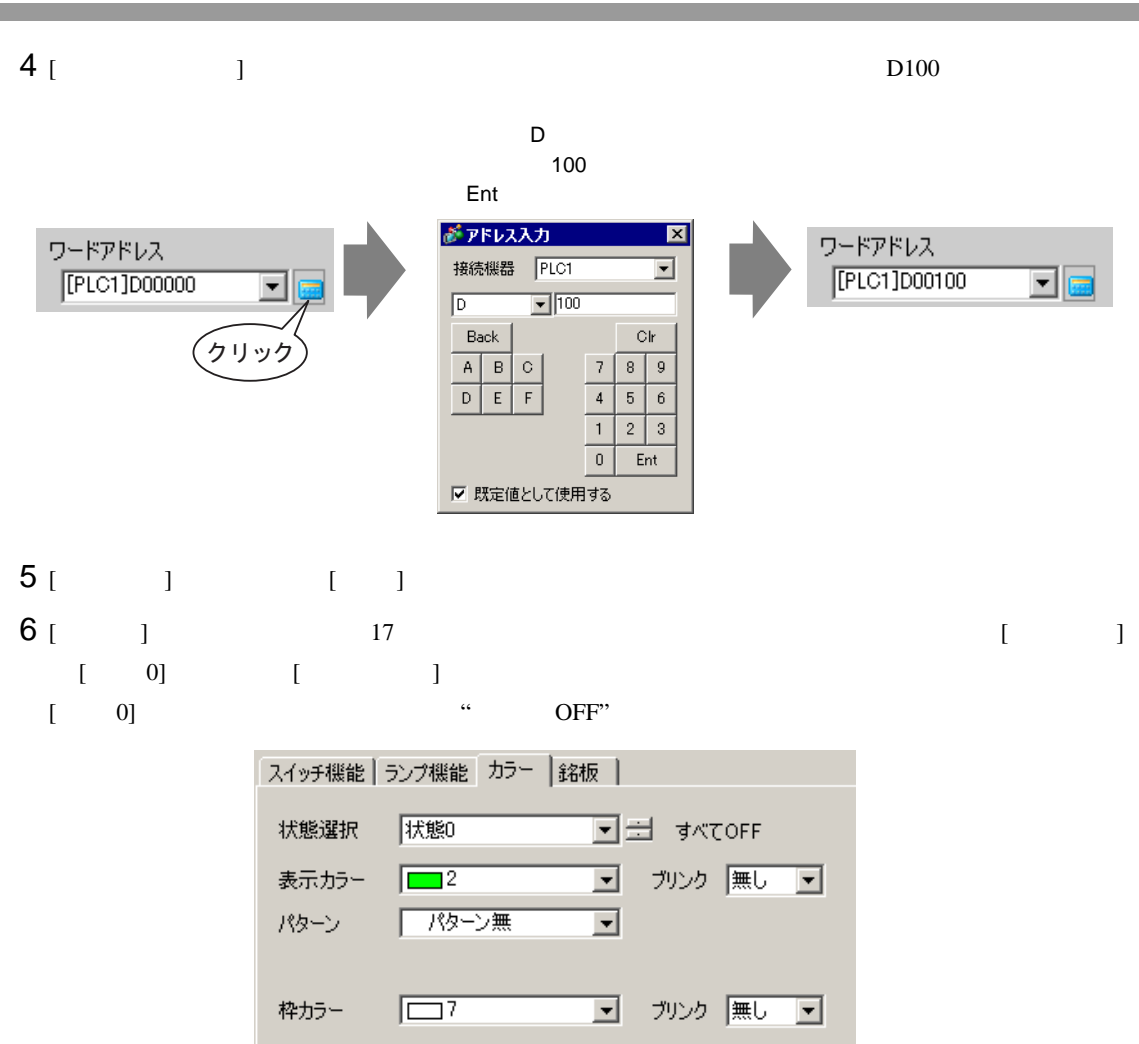

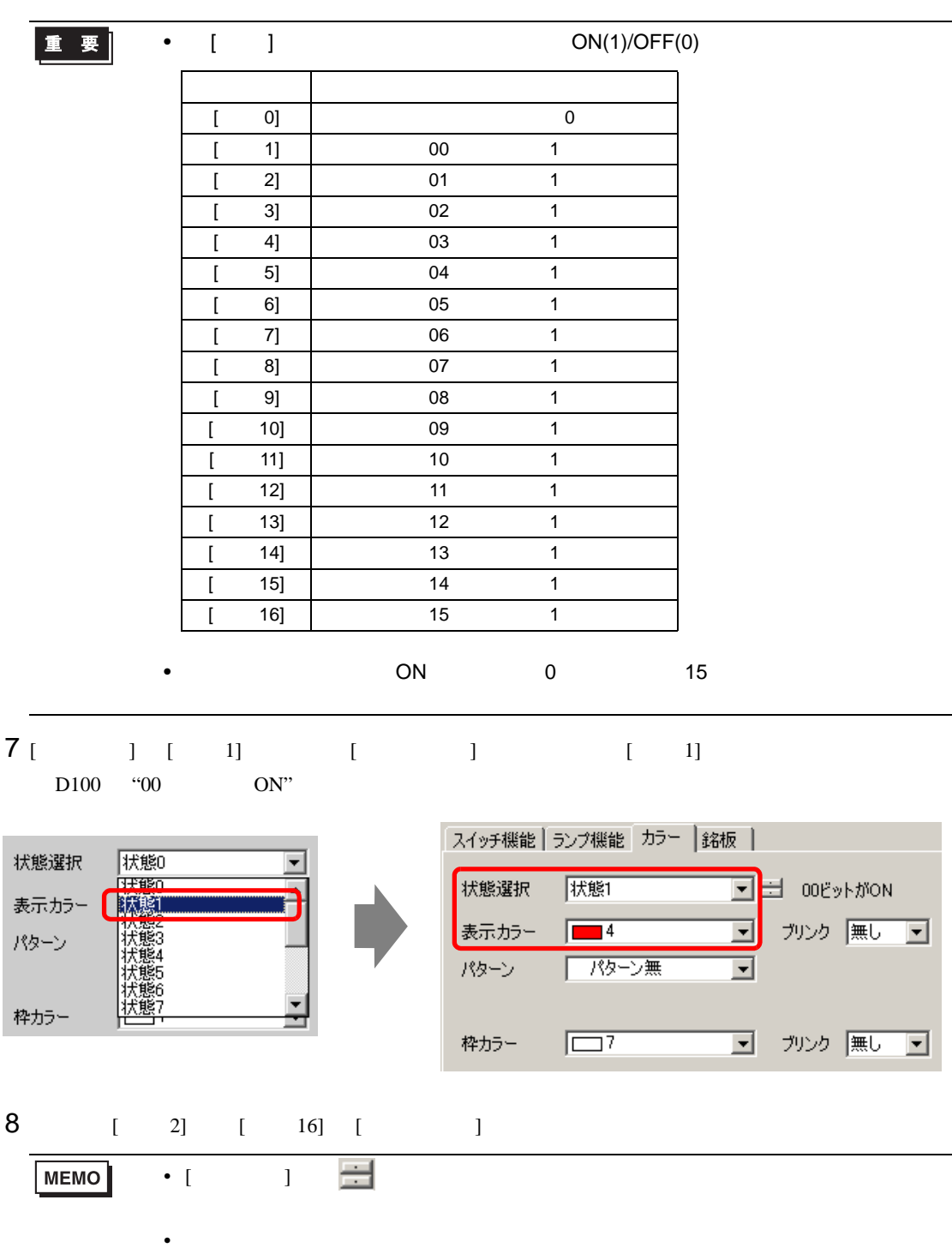

9 [  $1$ 

 $[OK]$ 

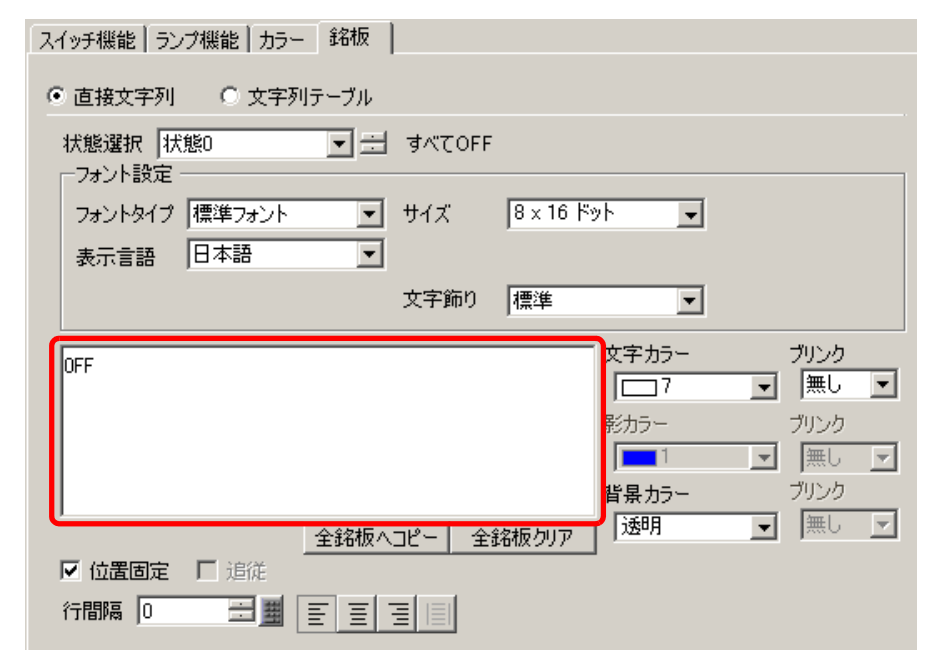

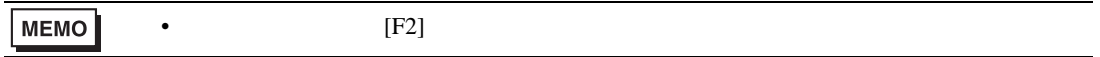

<span id="page-24-0"></span> $13.6$ 

<span id="page-24-1"></span>13.6.1

ワードアドレス (例: D100)に格納 されるデータ (0~255) で色分け表示 <sup>256</sup> ⦡ߢᄌൻ ⁁ᘒ ␜⦡ D100 <u>状態 表示色 D10</u><br>状態 00 青 0<br>状態 01 赤 1 状態 01 赤 1<br>状態 02 黄 2 状態 02 黄 2<br>状態 03 緑 3 大態 03  $\frac{1}{2}$   $\frac{1}{2}$   $\frac{1}{2}$   $\frac{1}{2}$   $\frac{1}{2}$   $\frac{1}{2}$ ᄪ 프다리 圖 圖 重要 • [ 3 ] [ ] [ ] [ ] [ ] ] (  $[$   $]$   $]$   $[$   $]$   $[$   $]$   $[$   $]$   $[$   $]$   $[$   $]$   $[$   $]$   $[$   $]$   $[$   $]$   $[$   $]$   $[$   $]$   $[$   $]$   $[$   $]$   $[$   $]$   $[$   $]$   $[$   $]$   $[$   $]$   $[$   $]$   $[$   $]$   $[$   $]$   $[$   $]$   $[$   $]$   $[$   $]$   $[$   $]$   $[$   $]$   $[$   $]$   $[$   $]$   $\begin{bmatrix} 1 & 1 & 1 \end{bmatrix}$ 

### <span id="page-25-0"></span> $13.6.2$

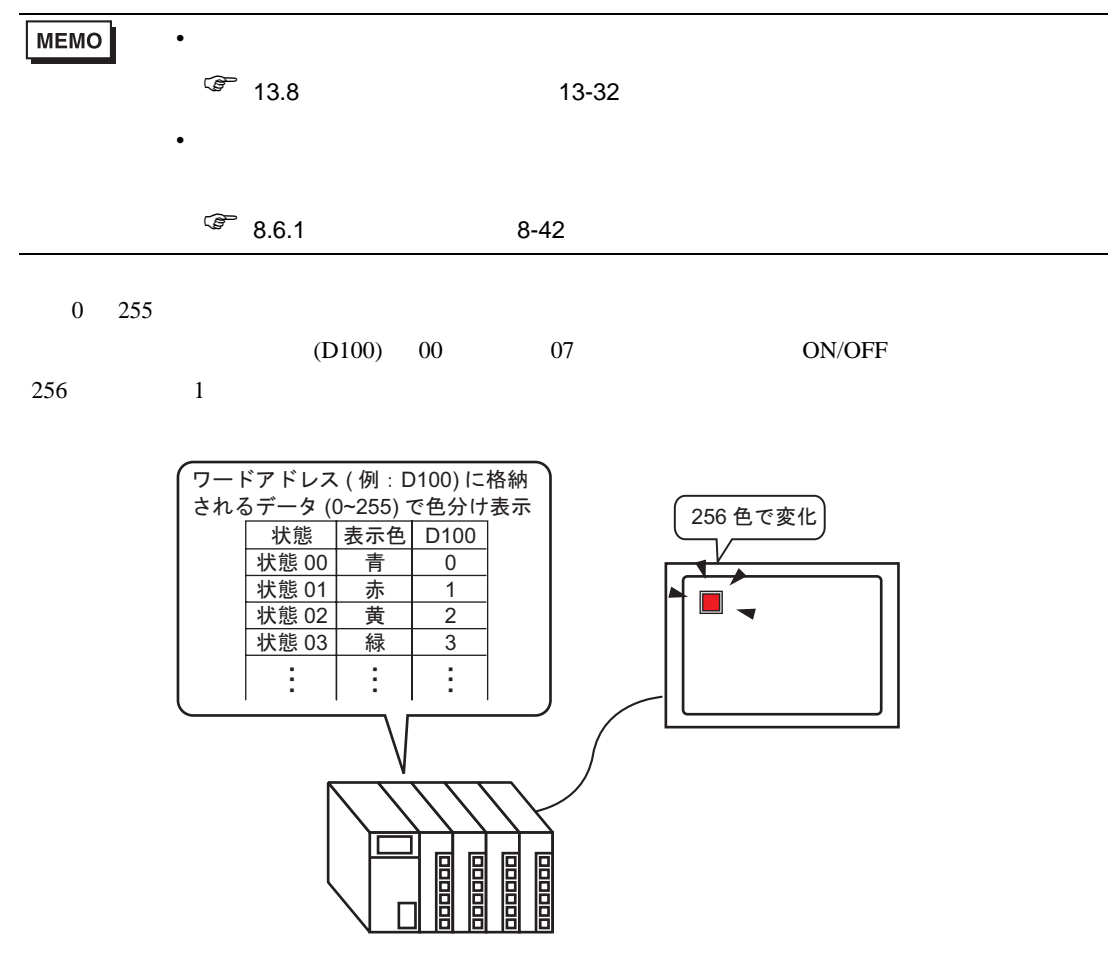

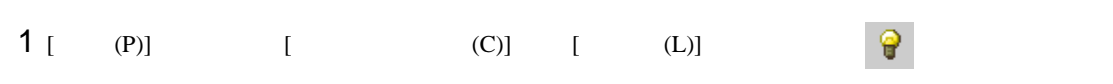

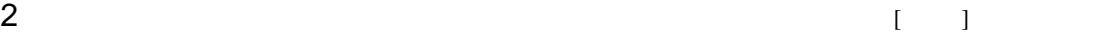

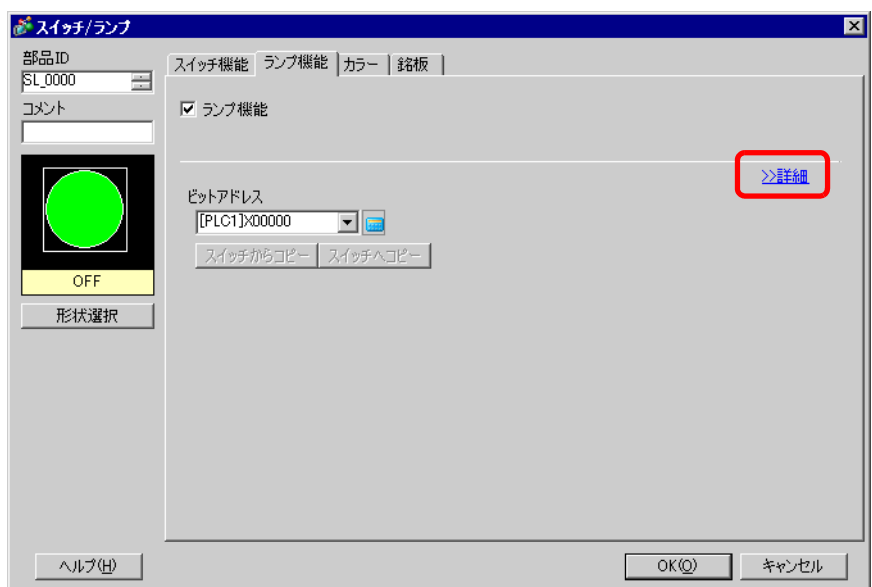

- $3$  [ ] [ ] [ ]  $1$  [ ] 3  $[$   $]$   $]$
- $($  [  $]256$  [  $]$  )

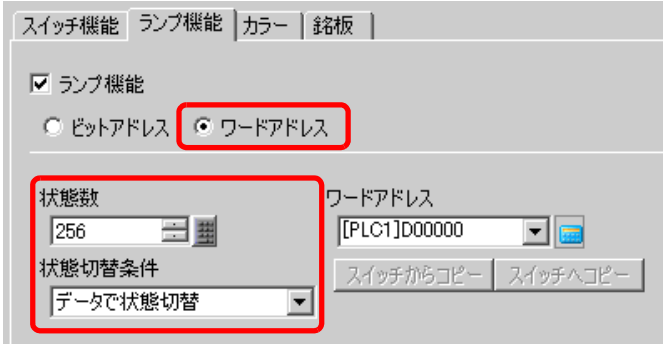

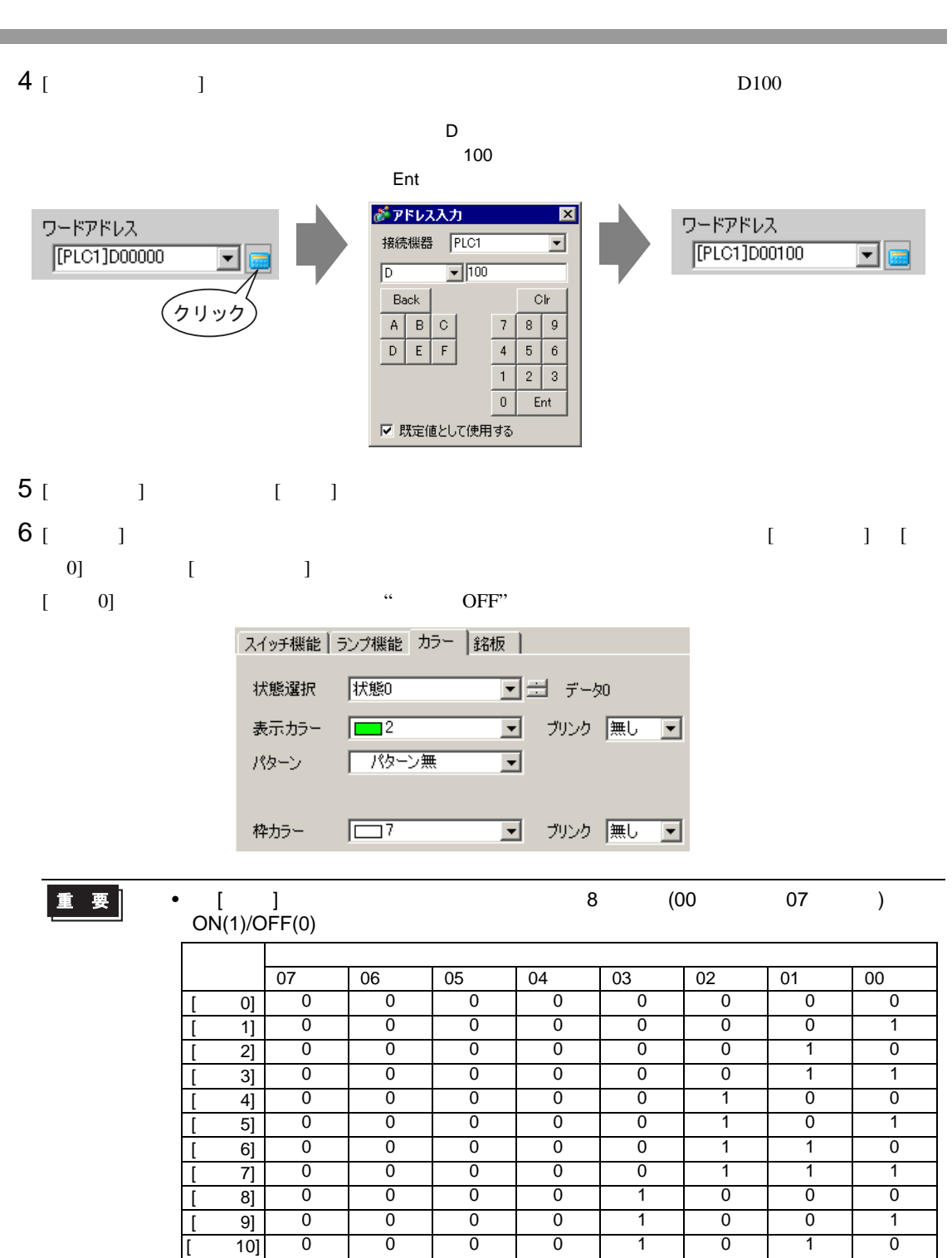

 $[ 11] 0 0 0 0 0 1 1 0 1 1 1$  $[ 12] 0 0 0 0 0 1 1 1 0 0 0$  $[ 13] 0 0 0 0 0 1 1 1 0 1 1$  $[ 14] 0 0 0 0 0 1 1 1 1 1 0$  $[ 15] 0 0 0 0 0 1 1 1 1 1 1 1$  $[ 16] 0 0 0 1 1 0 0 0 0 0$  $[ 17] 0 0 0 0 1 1 0 0 0 1$ 

[ 255] 1 | 1 | 1 | 1 | 1 | 1 | 1 | 1

7 [  $1$   $1$   $1$   $1$   $1$   $1$   $1$  $D100$  1

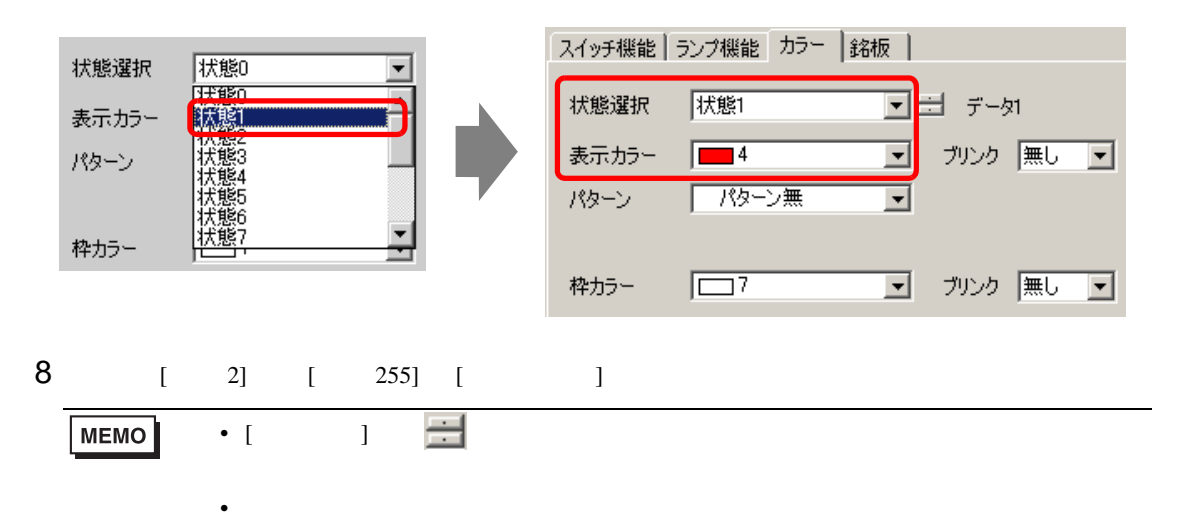

 $9$  [  $\qquad$  ]

 $[OK]$ 

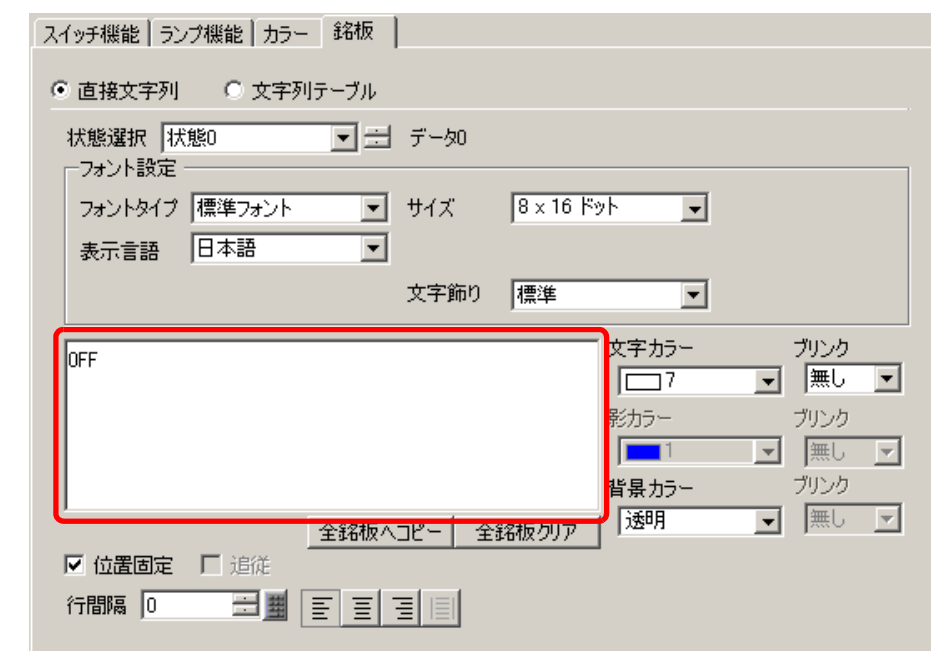

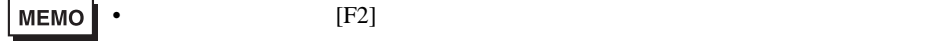

<span id="page-29-0"></span>13.7

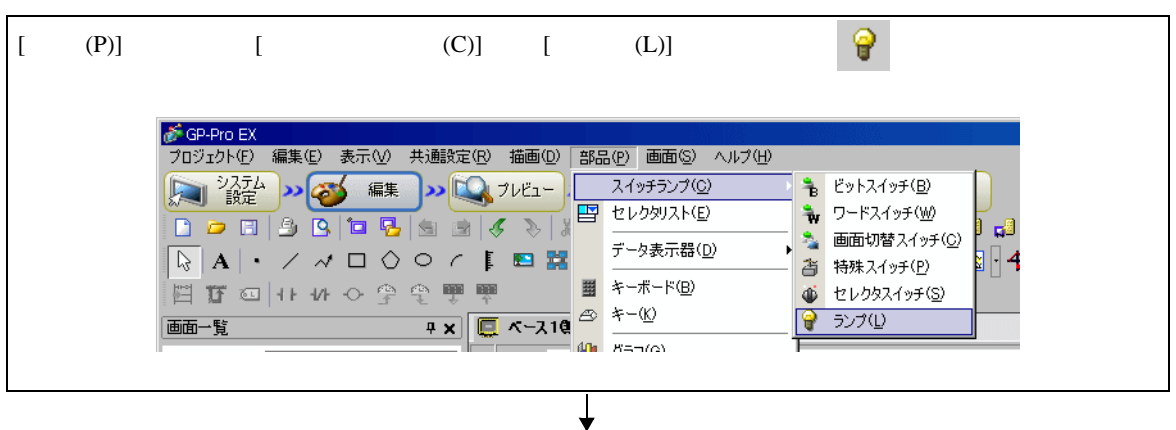

٦

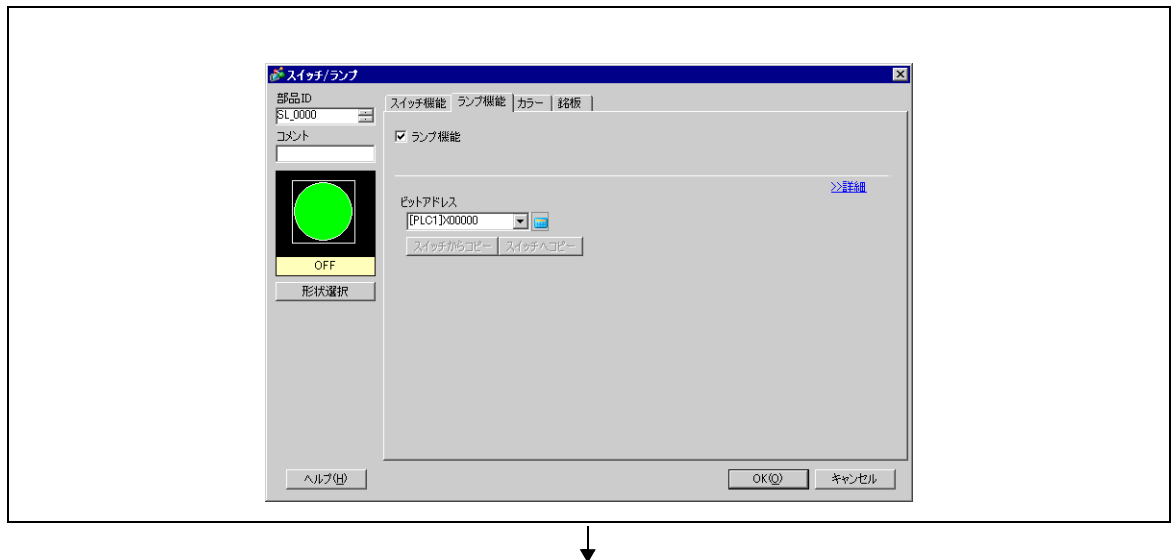

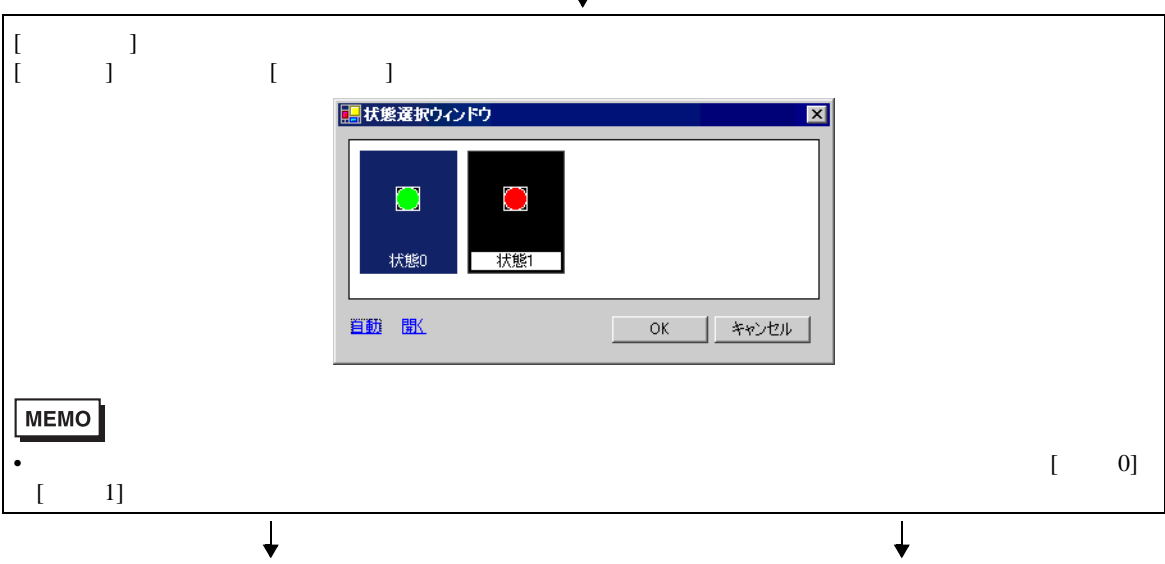

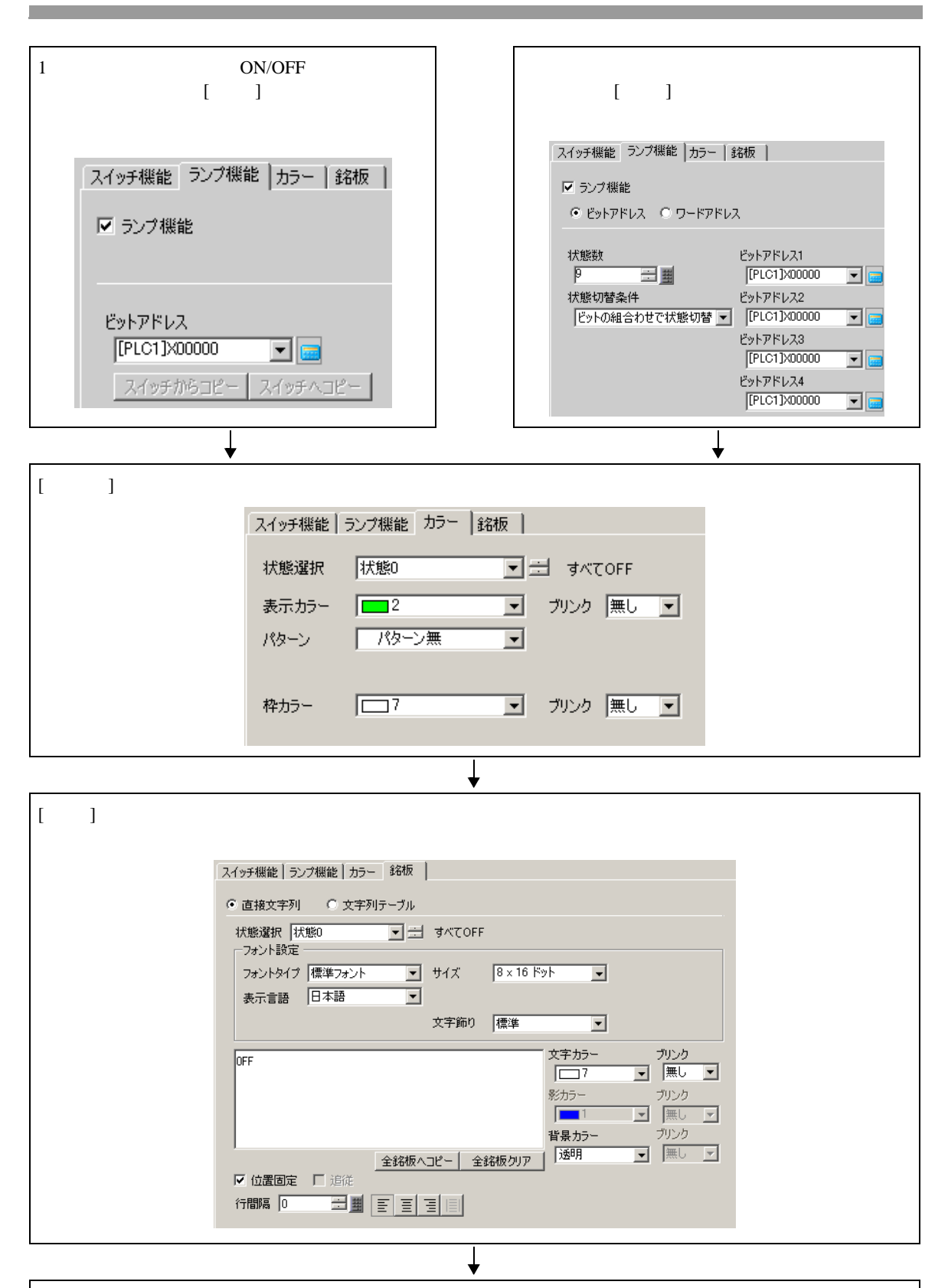

 $[OK]$ 

# <span id="page-31-0"></span>13.8

 $13.8.1$ 

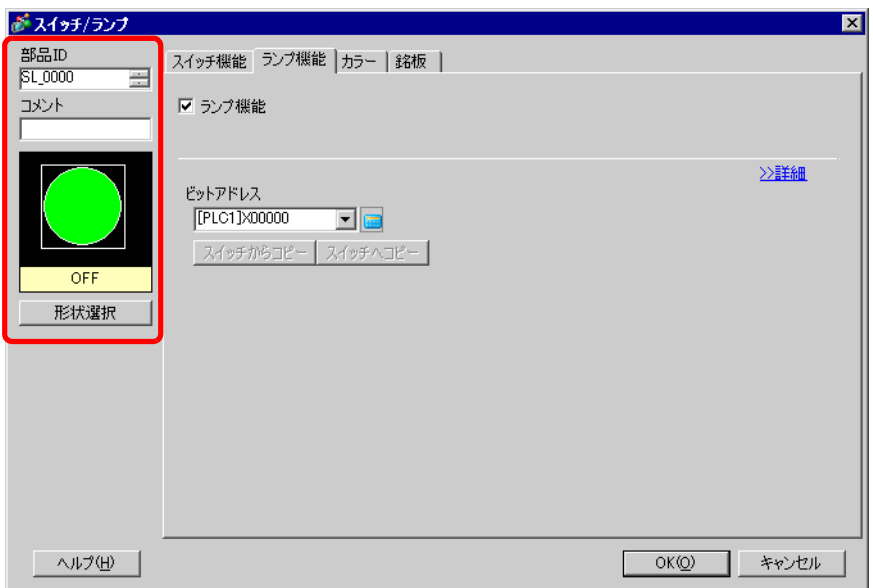

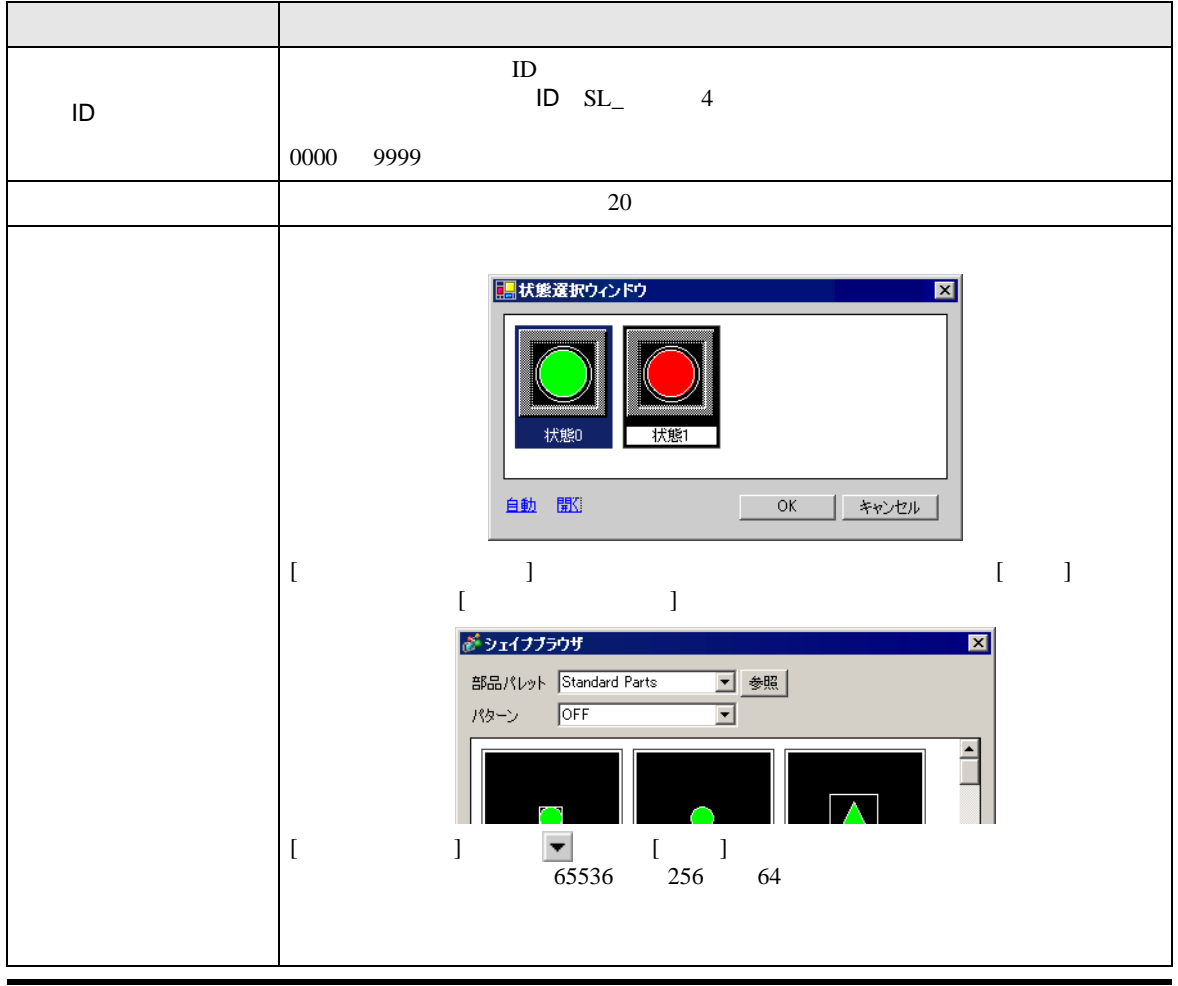

GP-Pro EX 13-32

### $13.8.2$

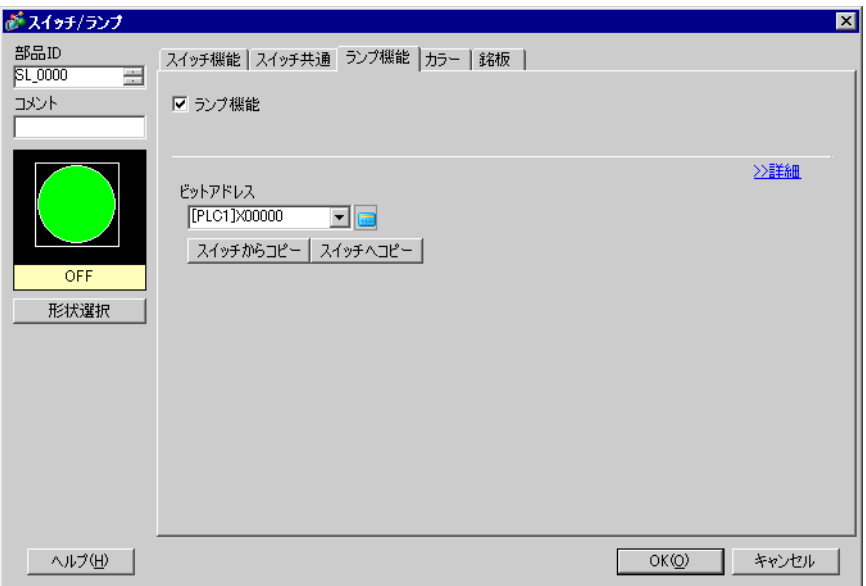

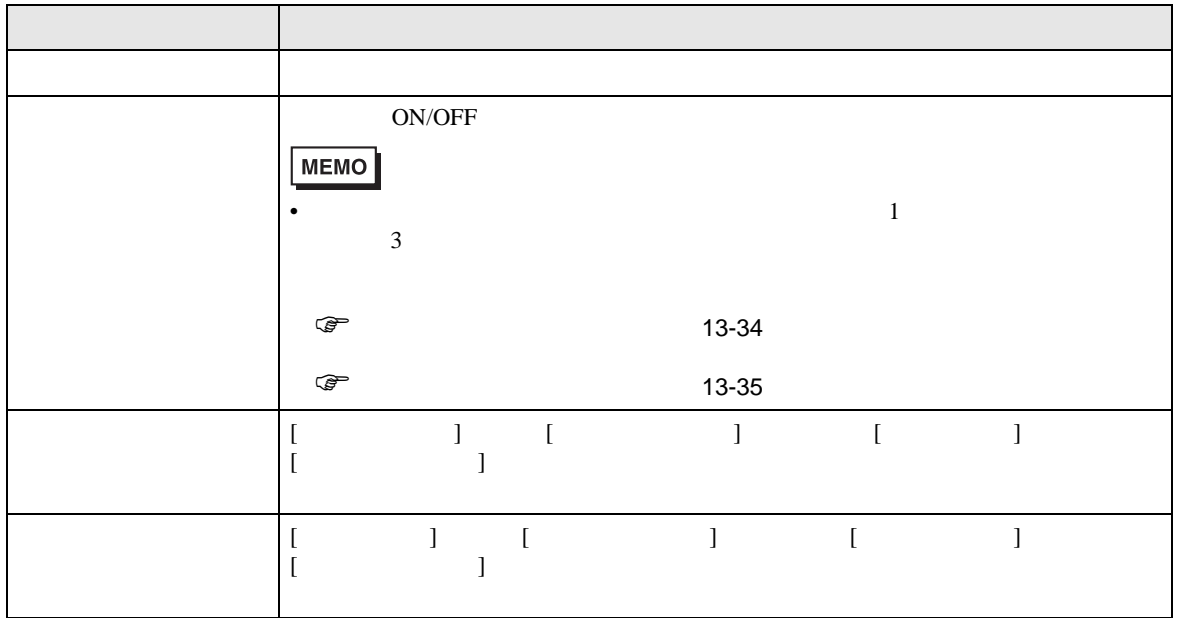

<span id="page-33-0"></span>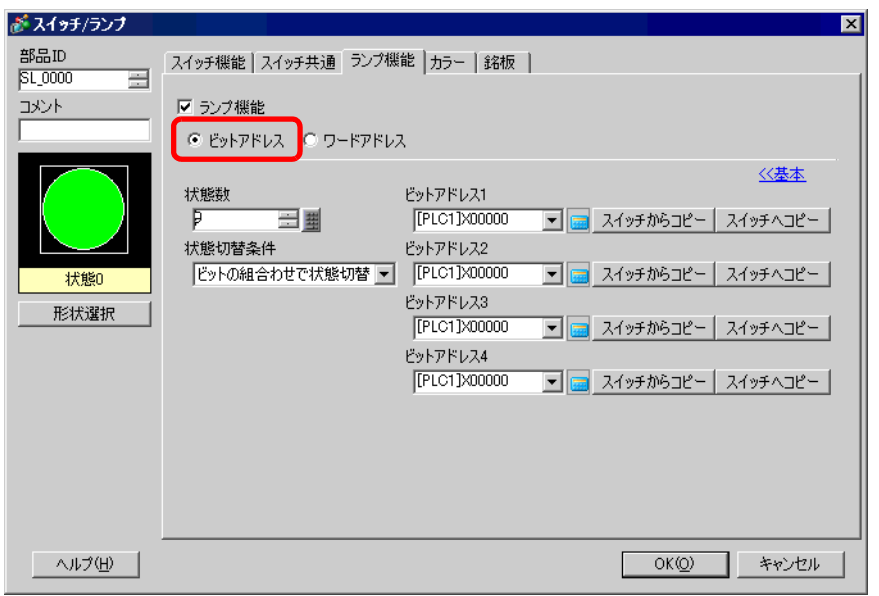

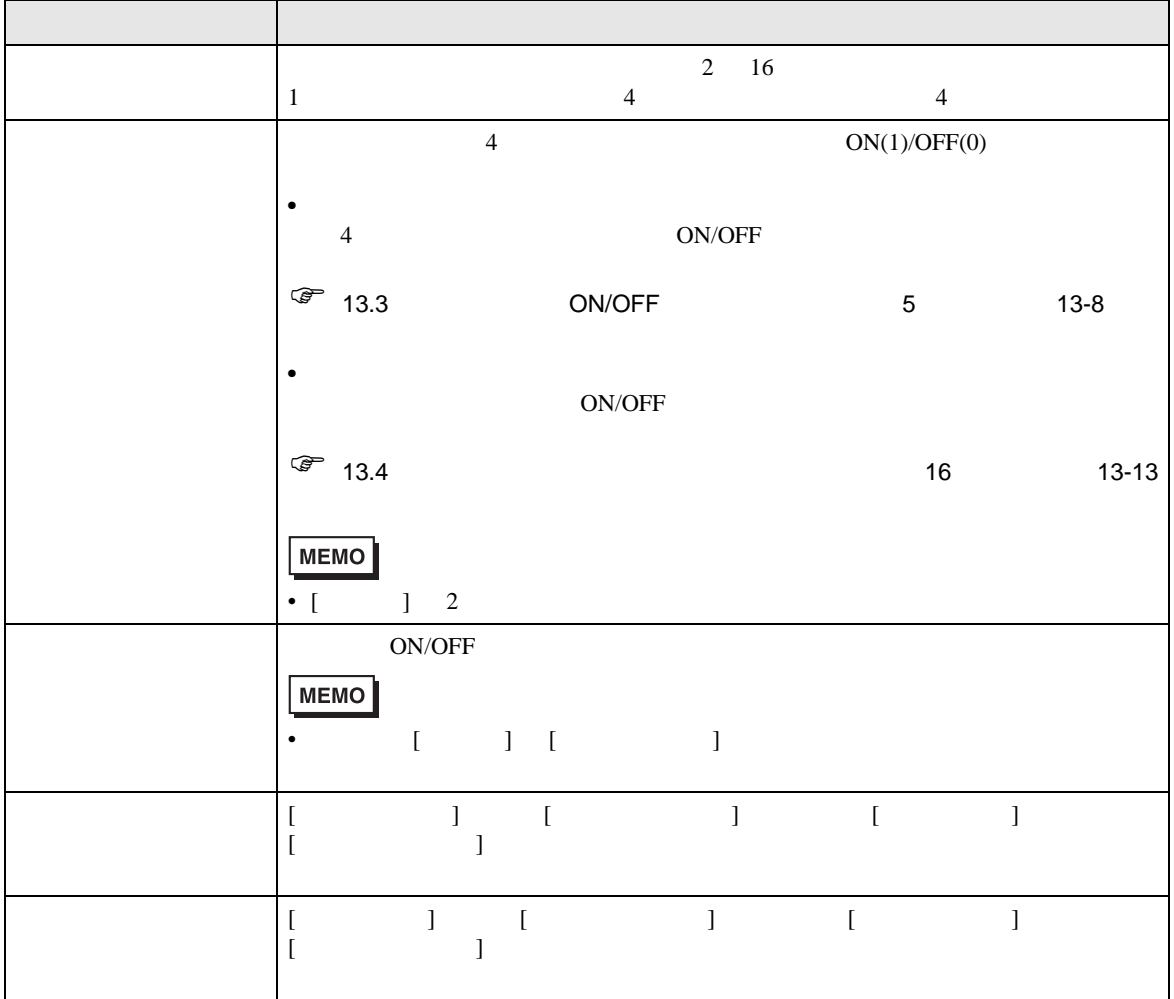

<span id="page-34-0"></span>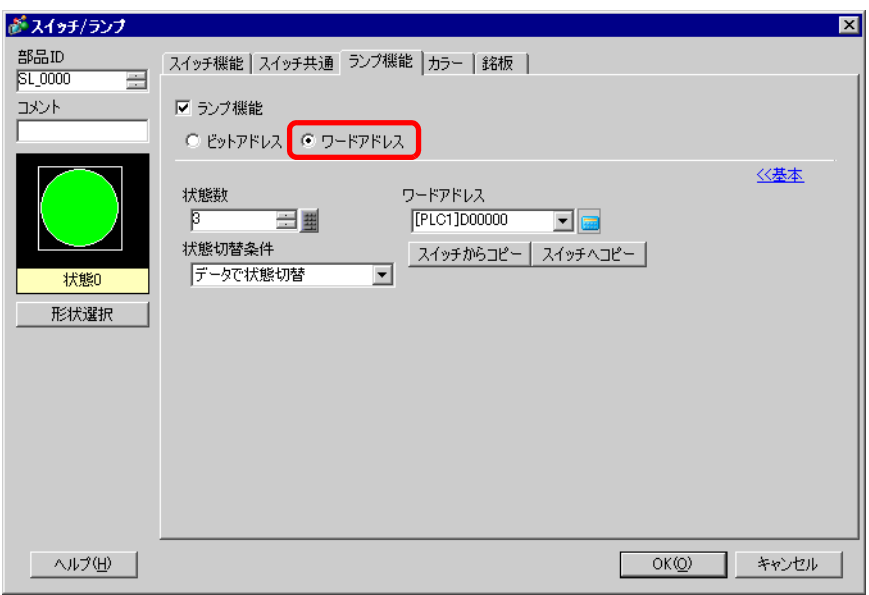

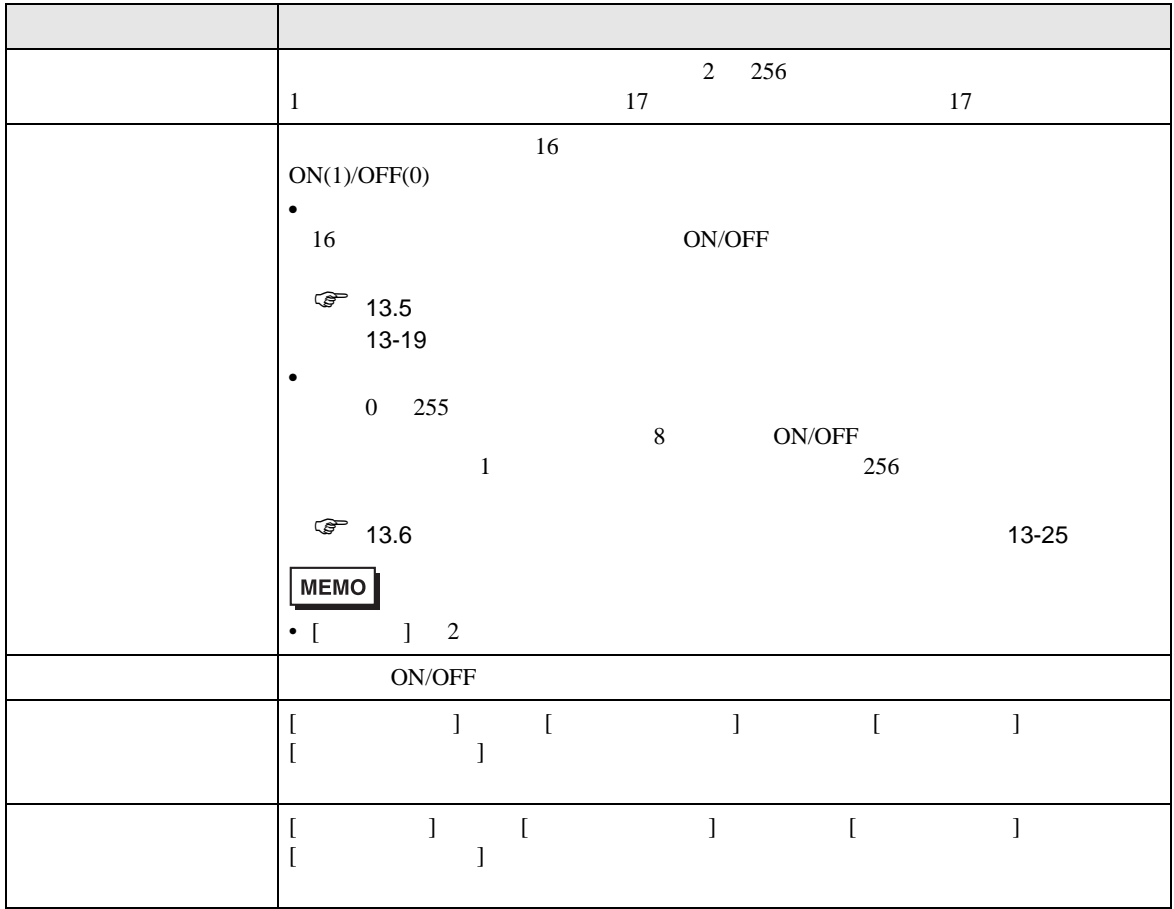

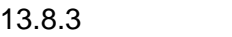

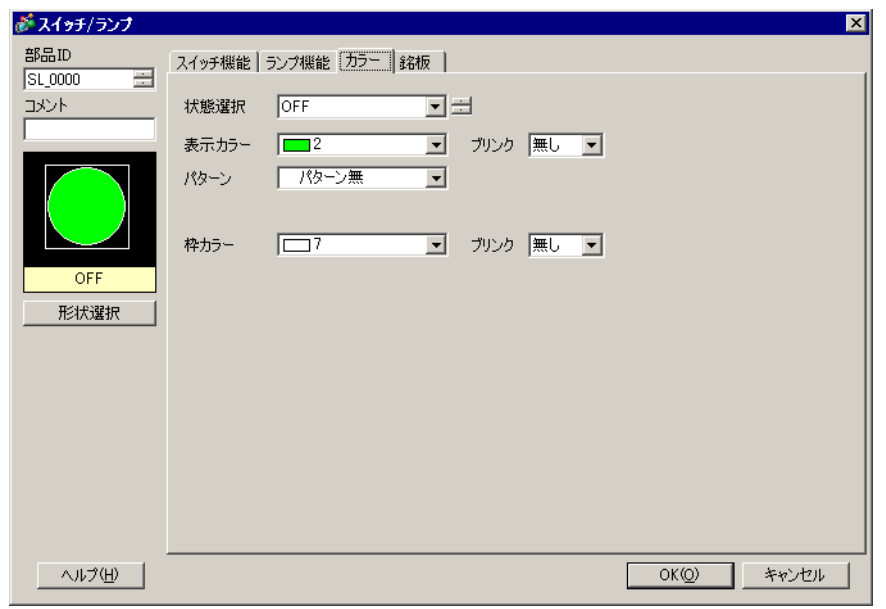

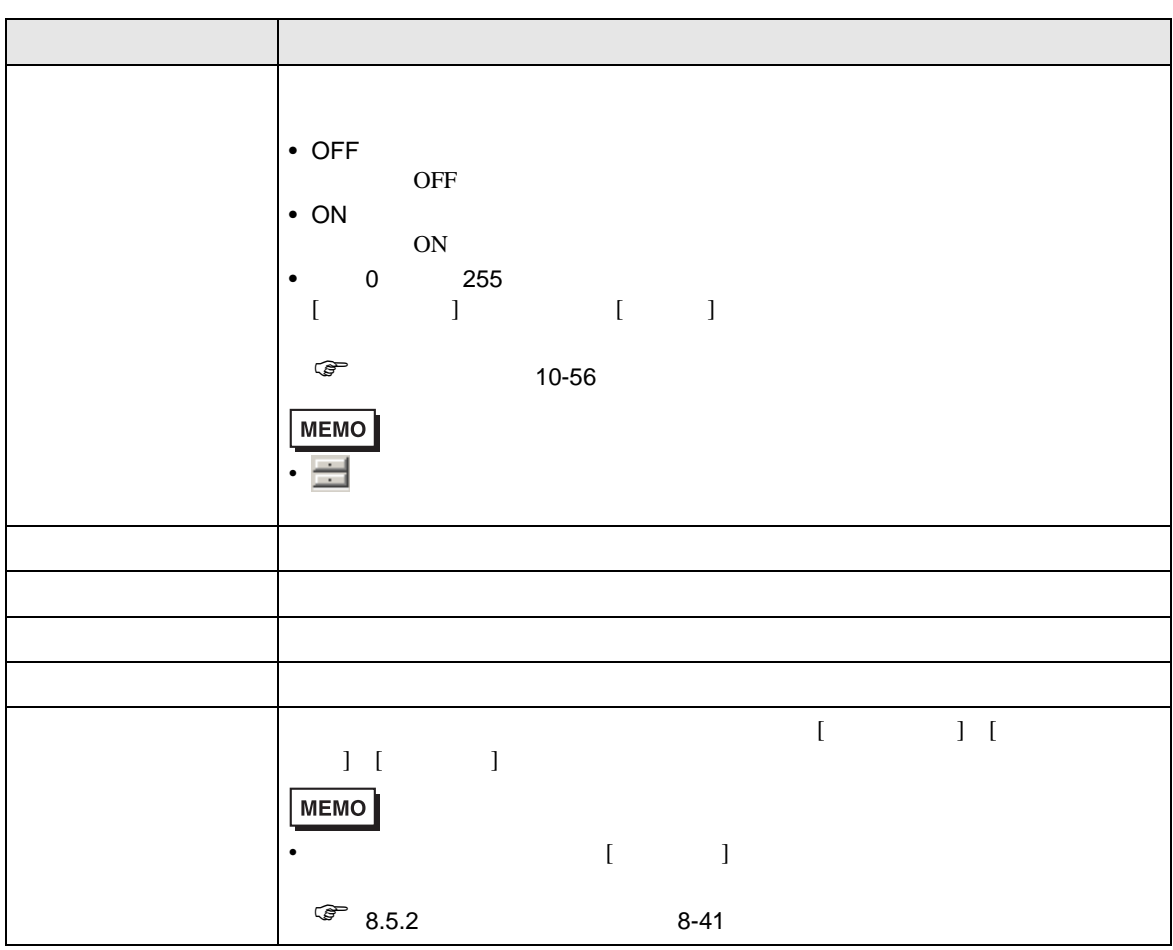

### $13.8.4$

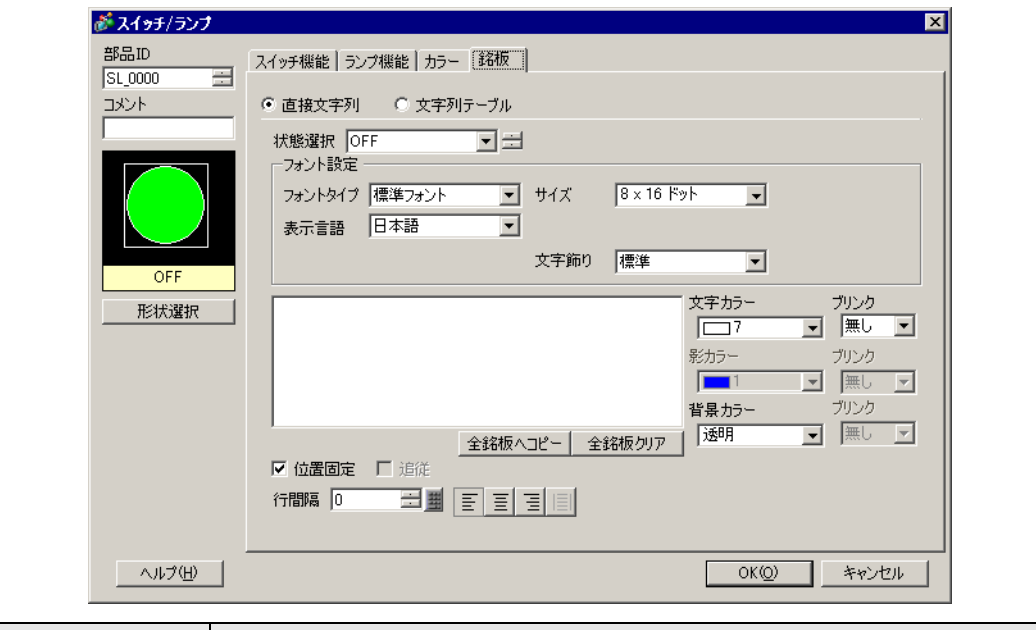

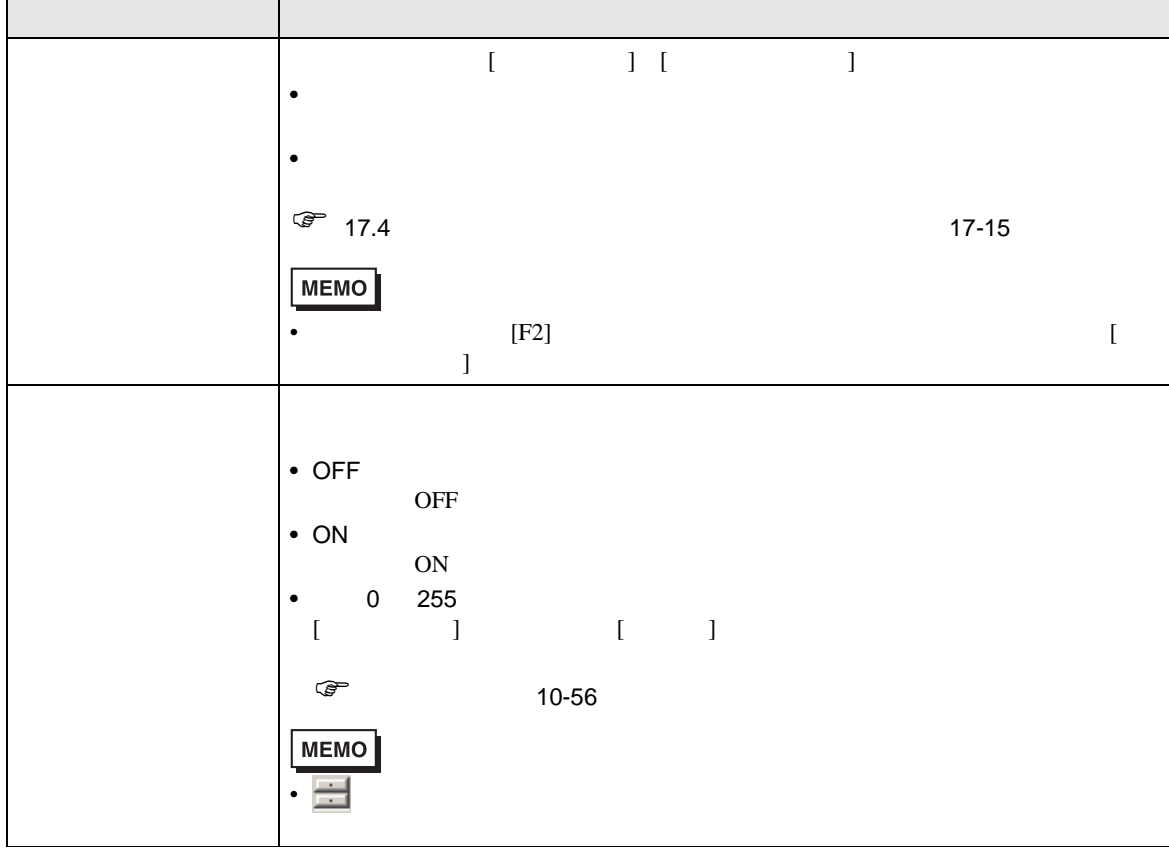

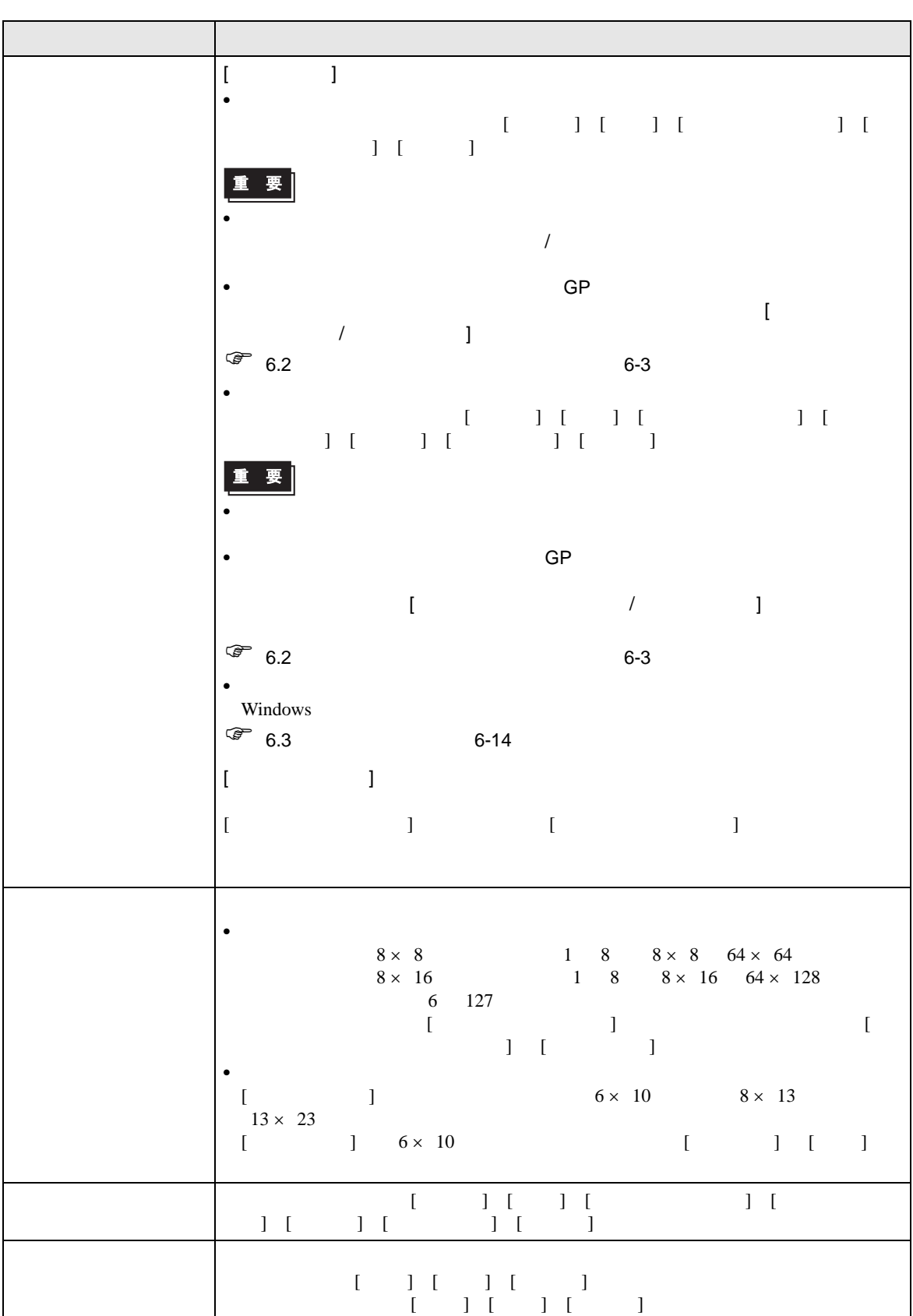

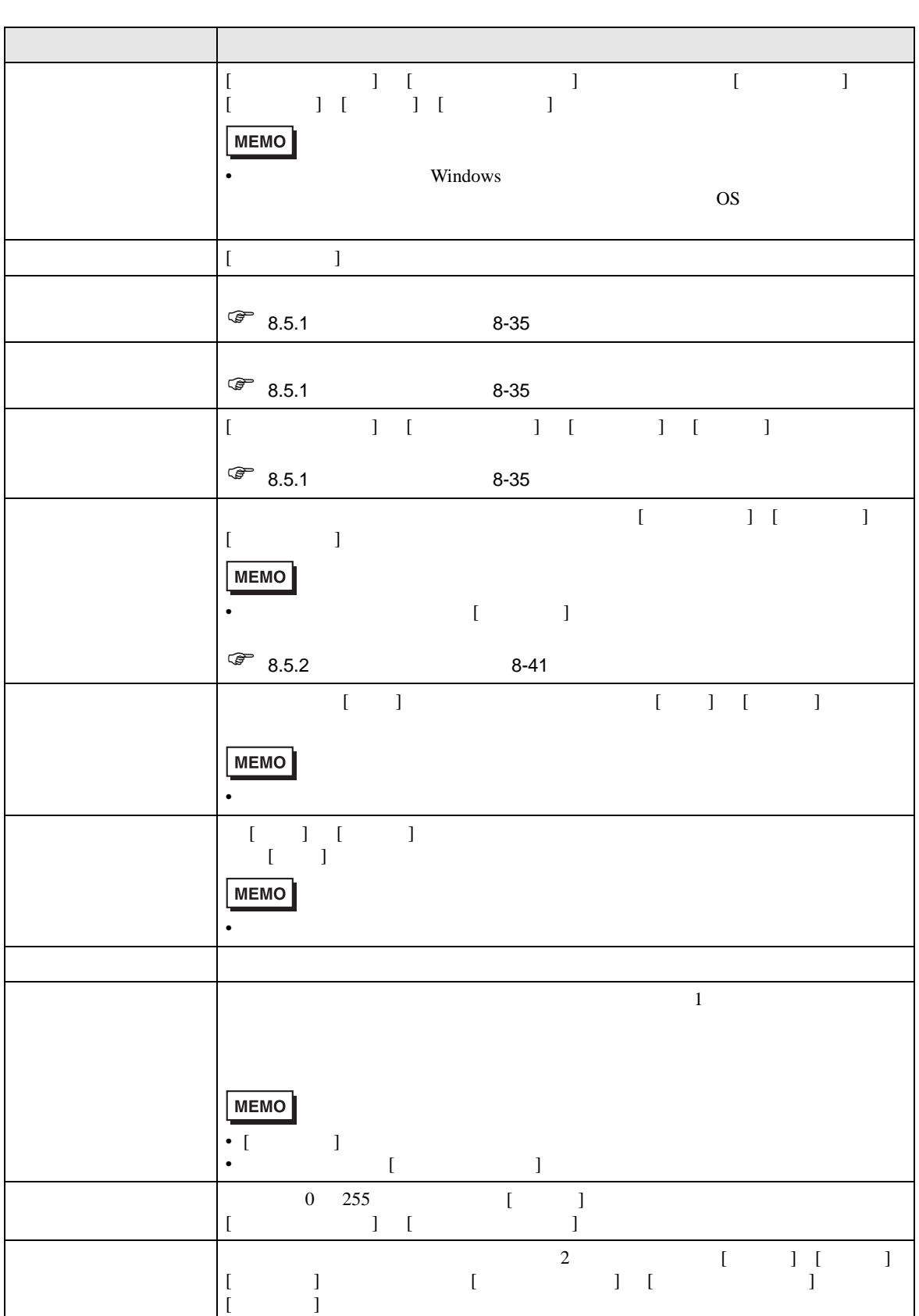